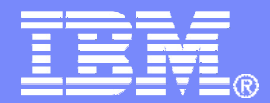

TOK.

# **Using WebSphere Enterprise Service Bus for z/OS**

© 2007 IBM Corporation

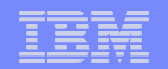

#### **Trademarks**

The following are trademarks of the International Business Machines Corporation in the United States, other countries, or both. For a complete list of<br>IBM trademarks please visit <u>www.ibm.com/legal/copytrade.shtml</u>

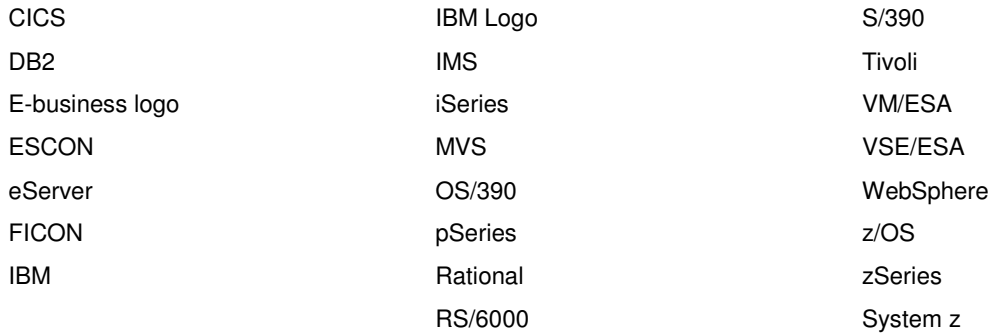

Java and all Java-based trademarks are trademarks of Sun Microsystems, Inc. in the United States, other countries, or both.

Microsoft, Windows, Windows NT, and the Windows logo are trademarks of Microsoft Corporation in the United States, other countries, or both.Microsoft trademark guidelines

Intel is a registeredtrademarksof Intel Corporation in the United States and other countries.

UNIX is a registered trademark of The Open Group in the United States and other countries.

Linux is a registered trademark of Linus Torvalds in the United States, other countries, or both.

Other company, product, or service names may be trademarks or service marks of others.

## **Agenda**

- $\mathcal{L}_{\mathcal{A}}$ What is WebSphere Enterprise Service Bus
- $\mathcal{L}_{\mathcal{A}}$ What's new with V6.1
- **A System z customer scenario**  $\overline{\phantom{a}}$

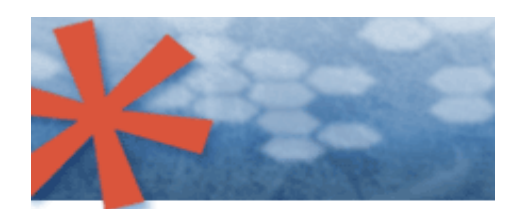

SOA: Unlock business value. > New software and services.

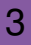

#### IBM Software Group | WebSphere software

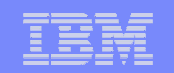

#### **WebSphere Application Server, ESB, and Process Server**

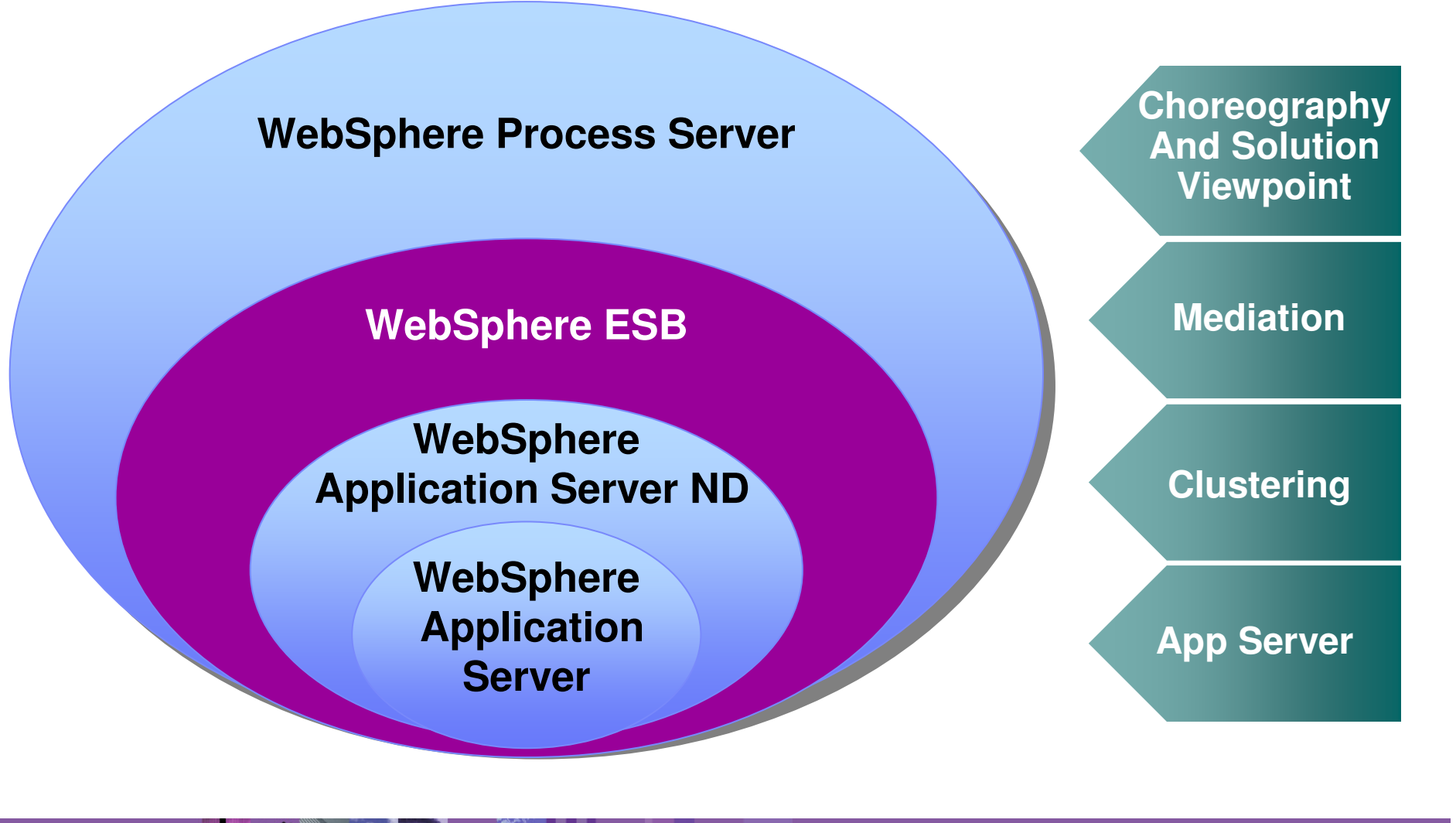

#### IBM Software Group | WebSphere software

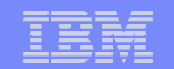

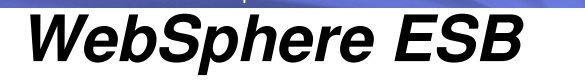

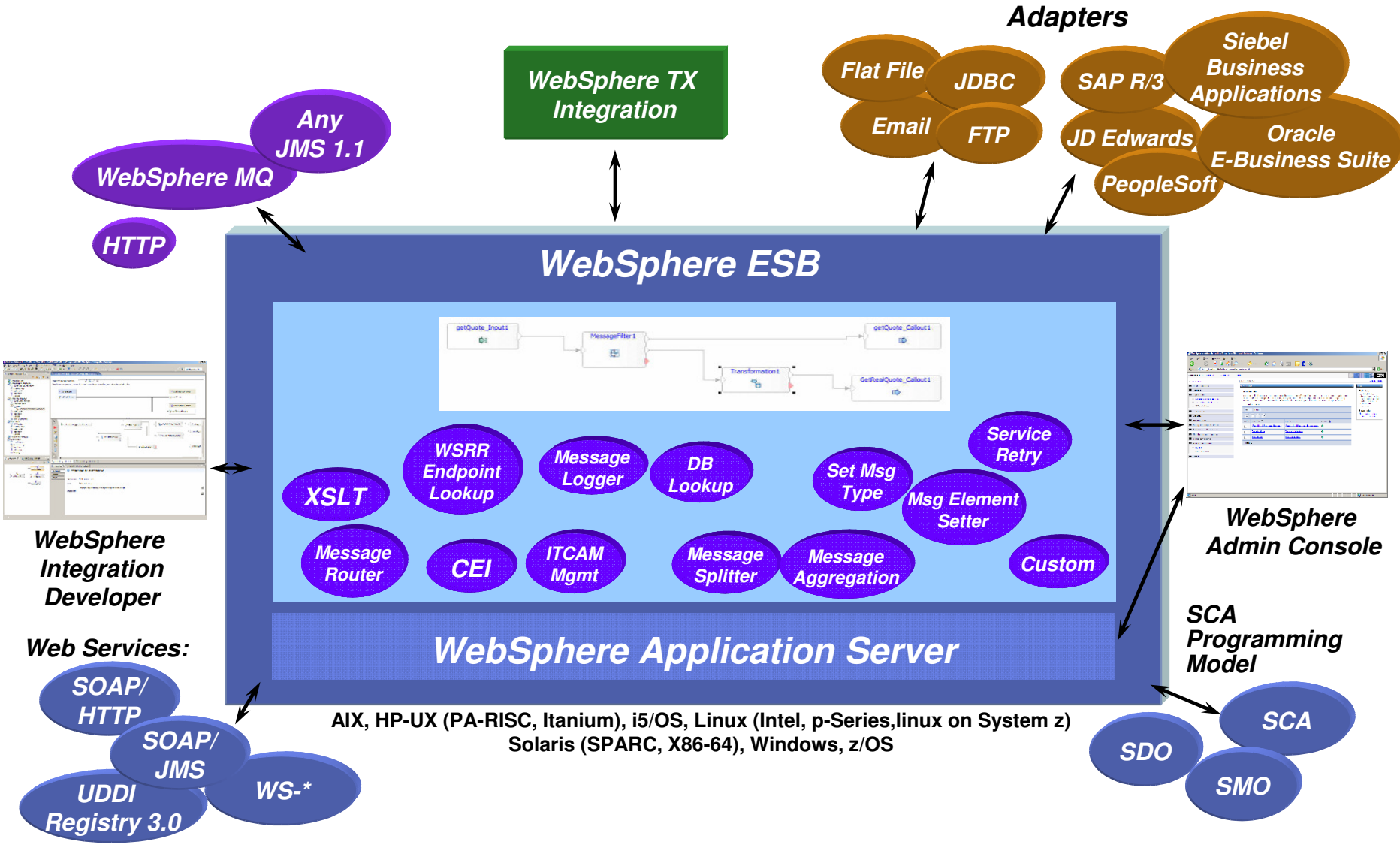

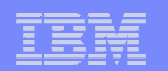

## **SCA and SDO/BO – Conceptual View**

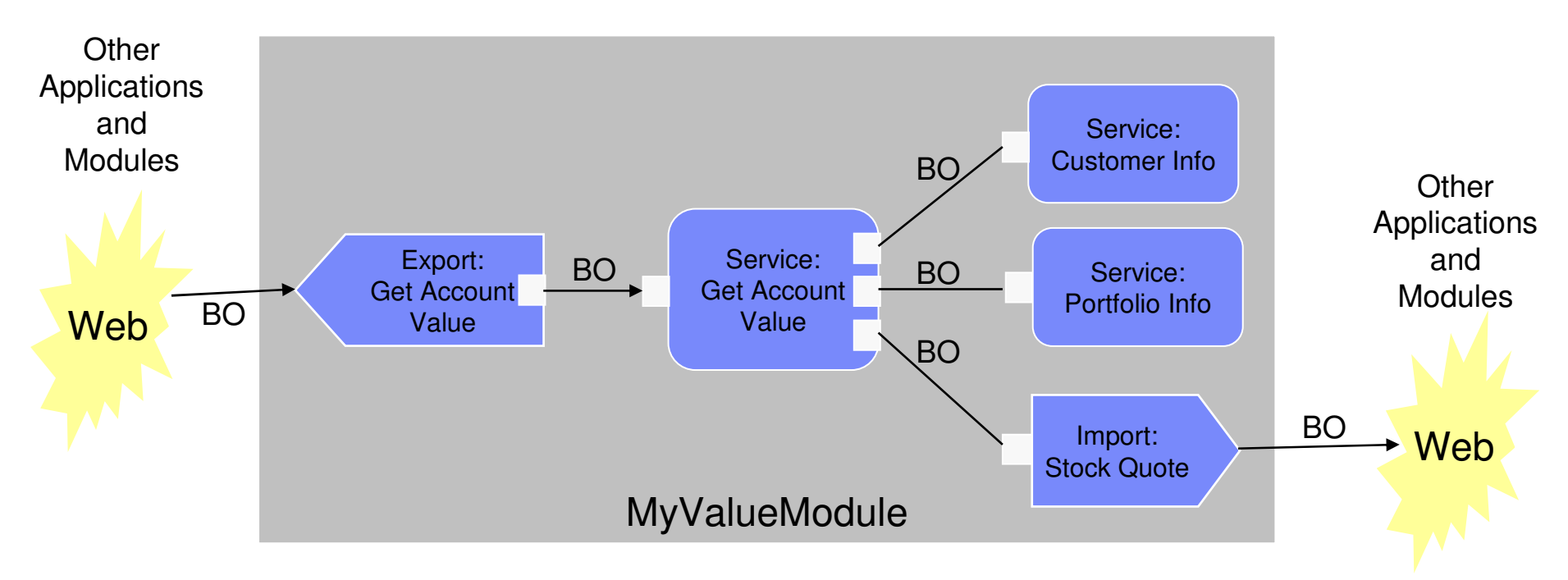

- SCA is the component model
- $\overline{\phantom{a}}$ Components may be wired together
- $\overline{\mathbb{R}}$ Business Objects are the data flowing on wires between Components

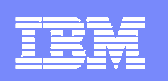

## Concepts: Mediation Module

- **Interactions with external service requesters and providers defined by imports and exports**
	- Interfaces are defined using the Web Services Description Language (WSDL)
		- Which may contain several service operations
	- Different kinds of requester and provider are made available via different bindings for the imports and exports

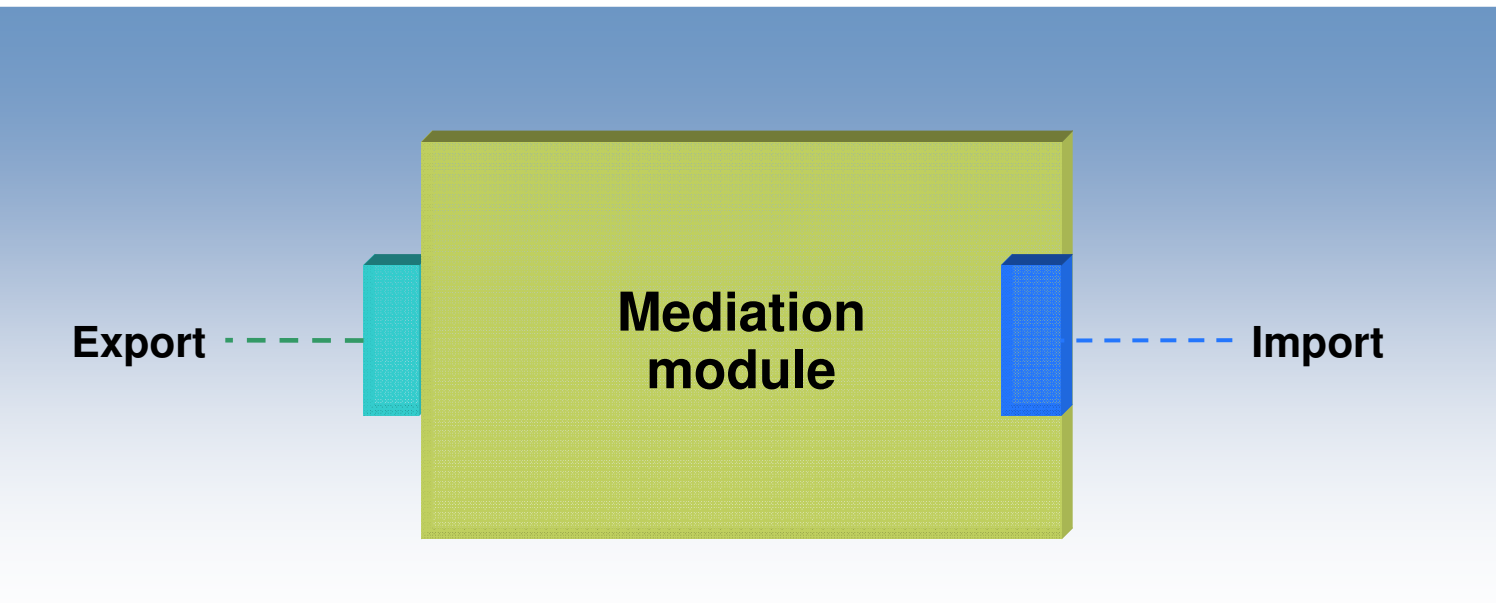

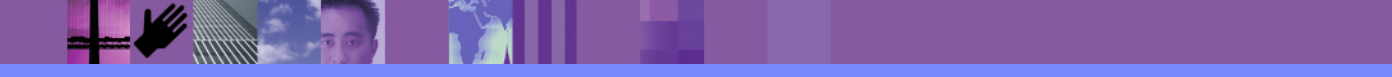

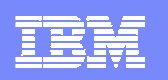

# Export/Import Bindings

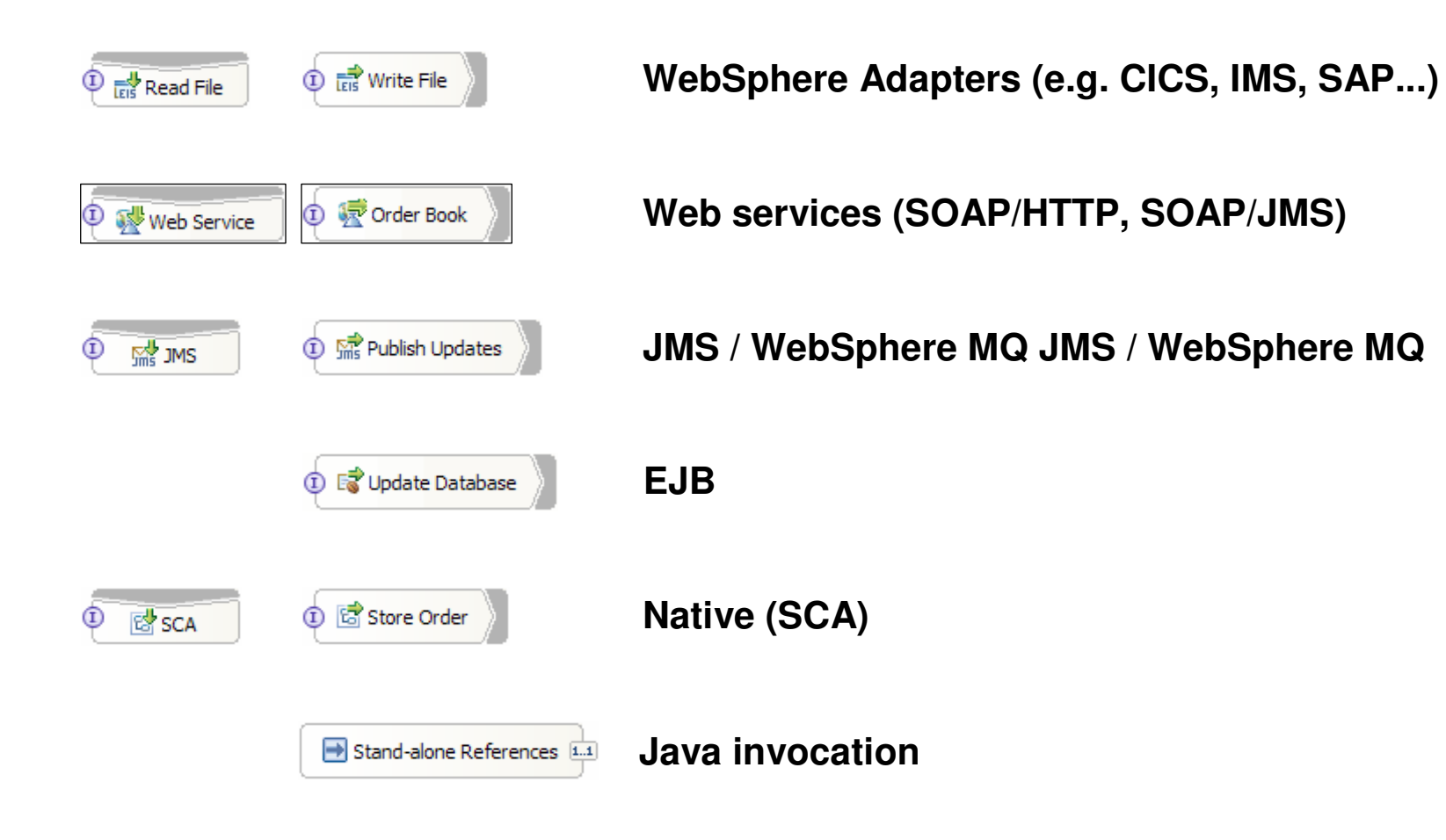

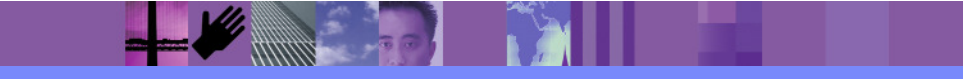

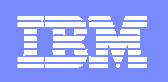

# Concepts: Integrating request-response interactionsusing WebSphere ESB Mediation Flow Components

- $\mathcal{L}_{\mathcal{A}}$  **Processing is performed by one or more mediation flows, comprising instances of mediation primitives**
- $\mathcal{L}_{\mathcal{A}}$ **Processing of requests is separated from processing of responses**
- $\blacksquare$  **WebSphere ESB Mediation Flow Components can act as 'service intermediaries'**
	- Allowing the mediation flow component to <br>a ness a (patentially medified) request from a
		- п pass a (potentially modified) request from a service requester to a service provider
		- п pass a (potentially modified) response from a service provider to a service requester
- $\mathcal{L}_{\mathcal{A}}$  **Request processing within a mediation flow component can send a response back to the requester without necessarily needing to contact a service provider**

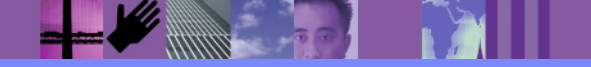

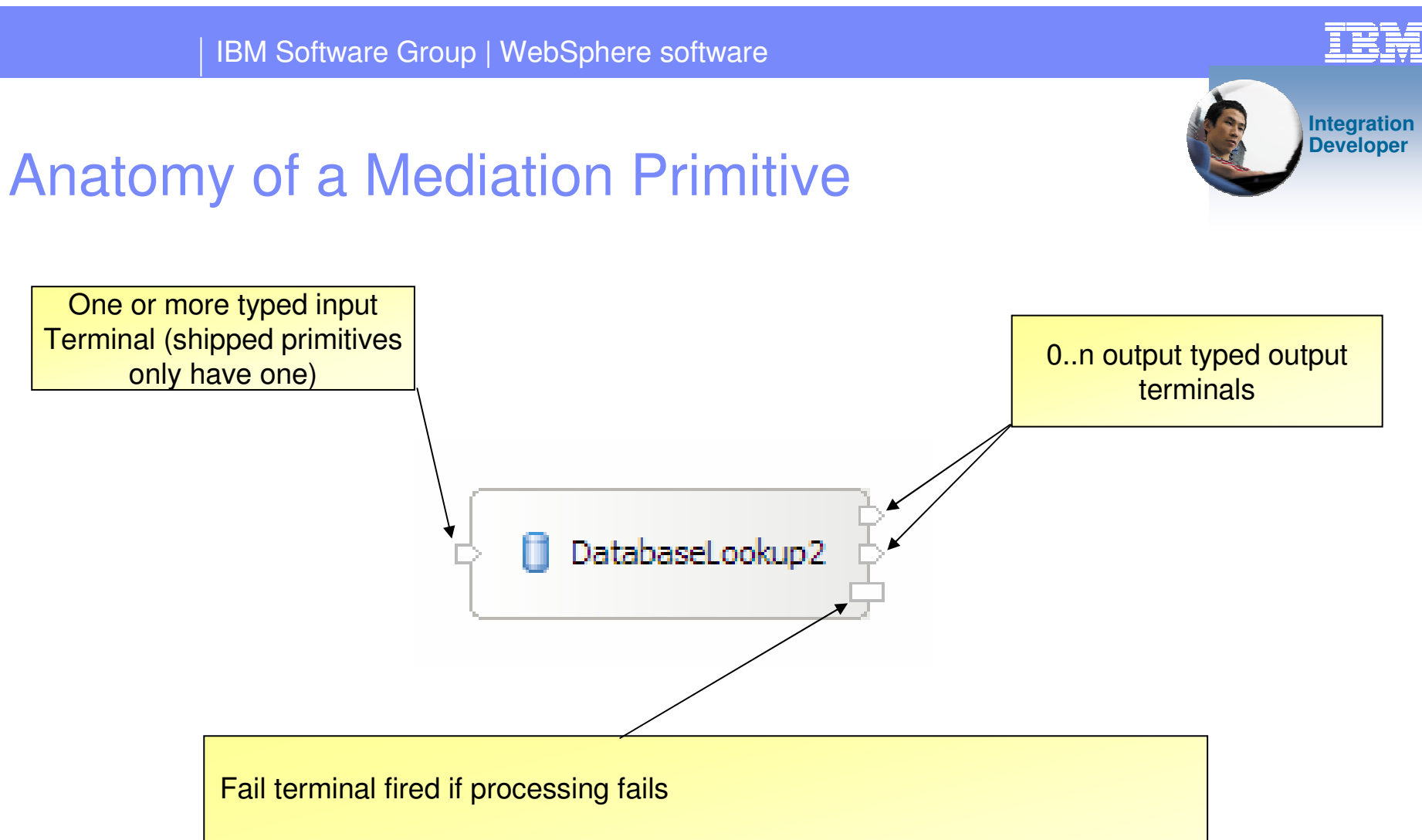

- Acts like a Java catch block if wired
- If not wired then causal exception is thrown up causing flow failure
- Receives original message from input terminal

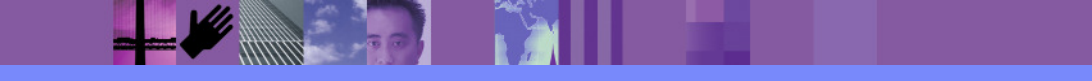

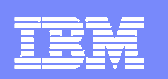

# Dynamic Service Invocation

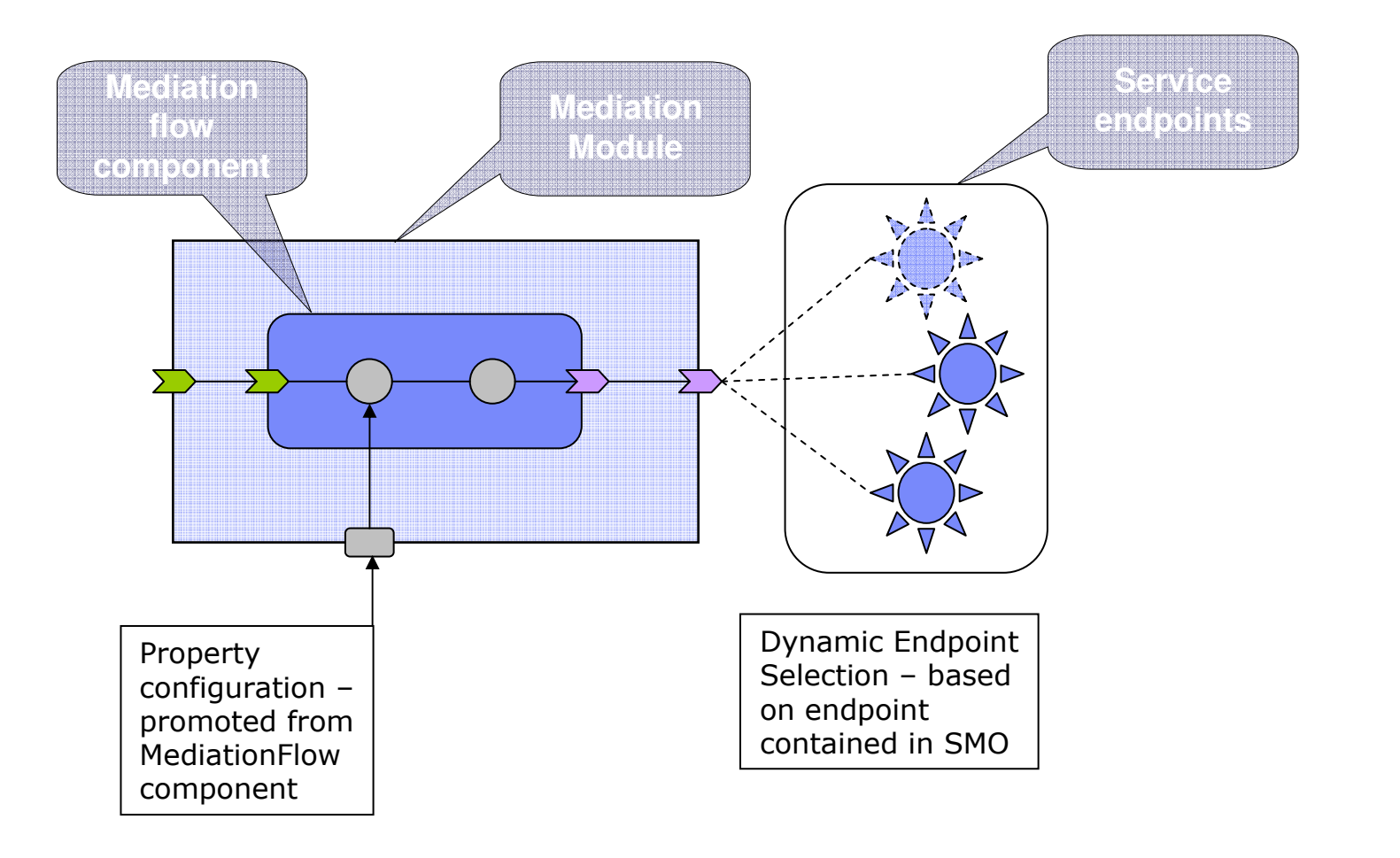

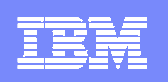

#### User Roles and TasksOperates in "administration space"**Understands basic interaction**  patterns of business processesFocuses on deployed mediation modules and their external interactions**Integration DeveloperSolution AdministratorESB Solution**Operates in "development space"Understands semantics of business processes to be integrated and enables realization of business goals of underlying processes**WebSphere ESBWebSphere Integration Developer**

Focuses on Mediation Module construction

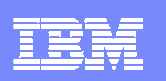

# WebSphere Integration Developer

- $\blacksquare$  WESB module development
	- Using provided components for external interactions (common with WPS), and mediation flow mediation flow
	- **Protocol conversion**
	- **Matching and routing**
	- **Data conversion**
	- Service aggregation
	- **Registry lookup and dynamic invocation**
	- ▶ Etc…
- $\blacksquare$ Deployment and testing

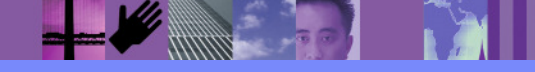

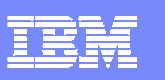

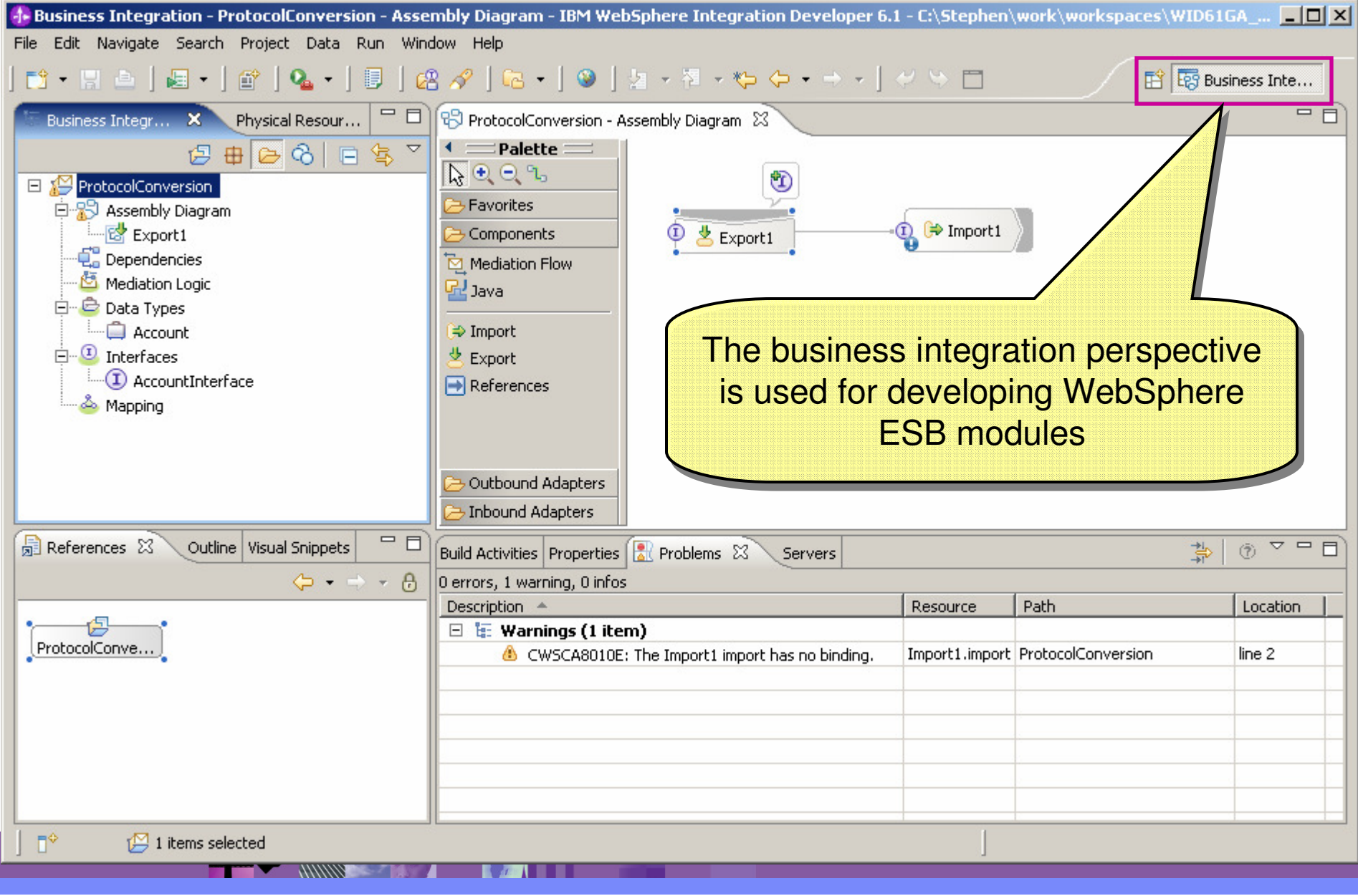

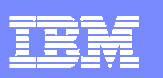

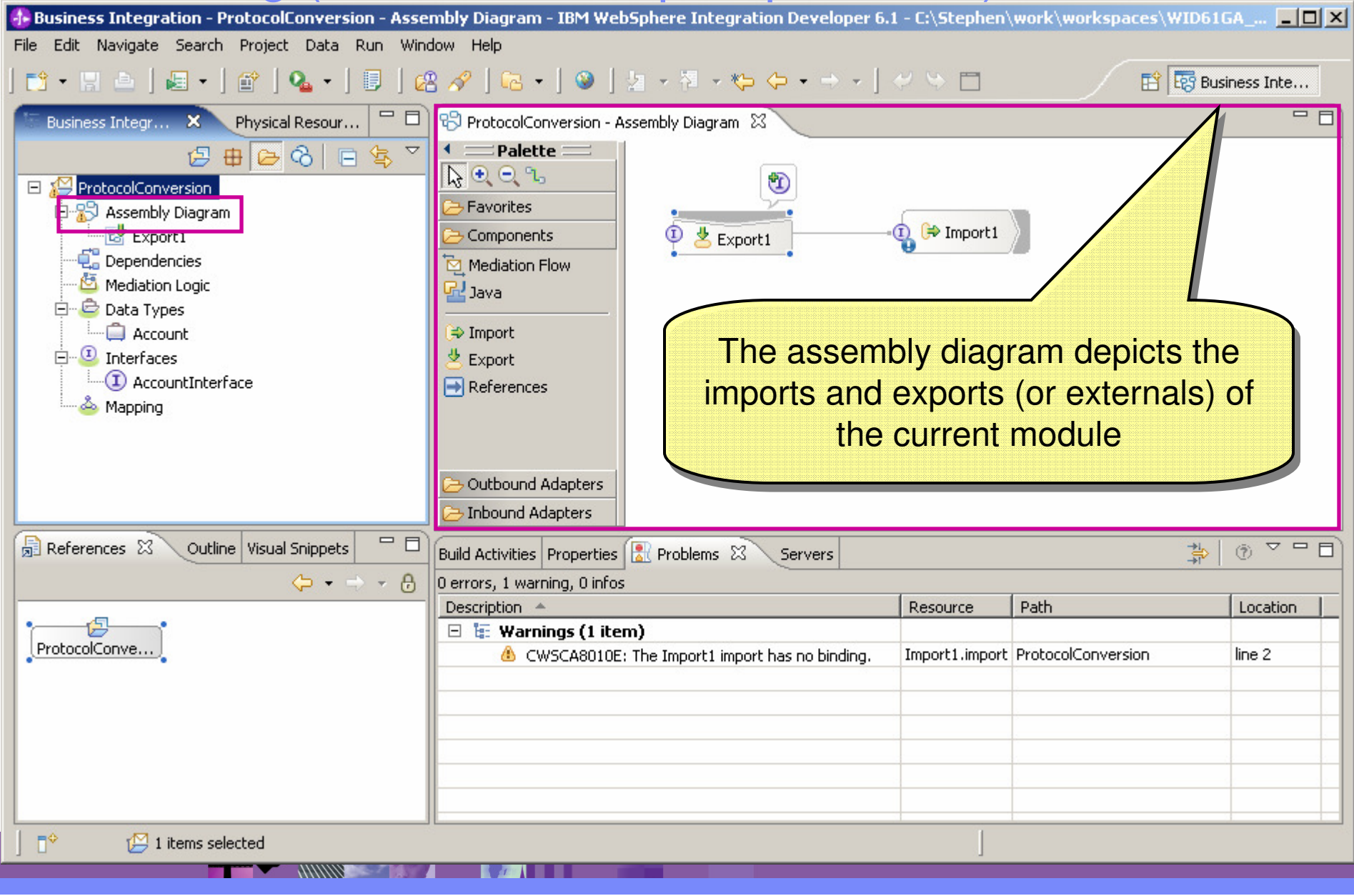

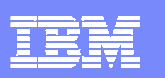

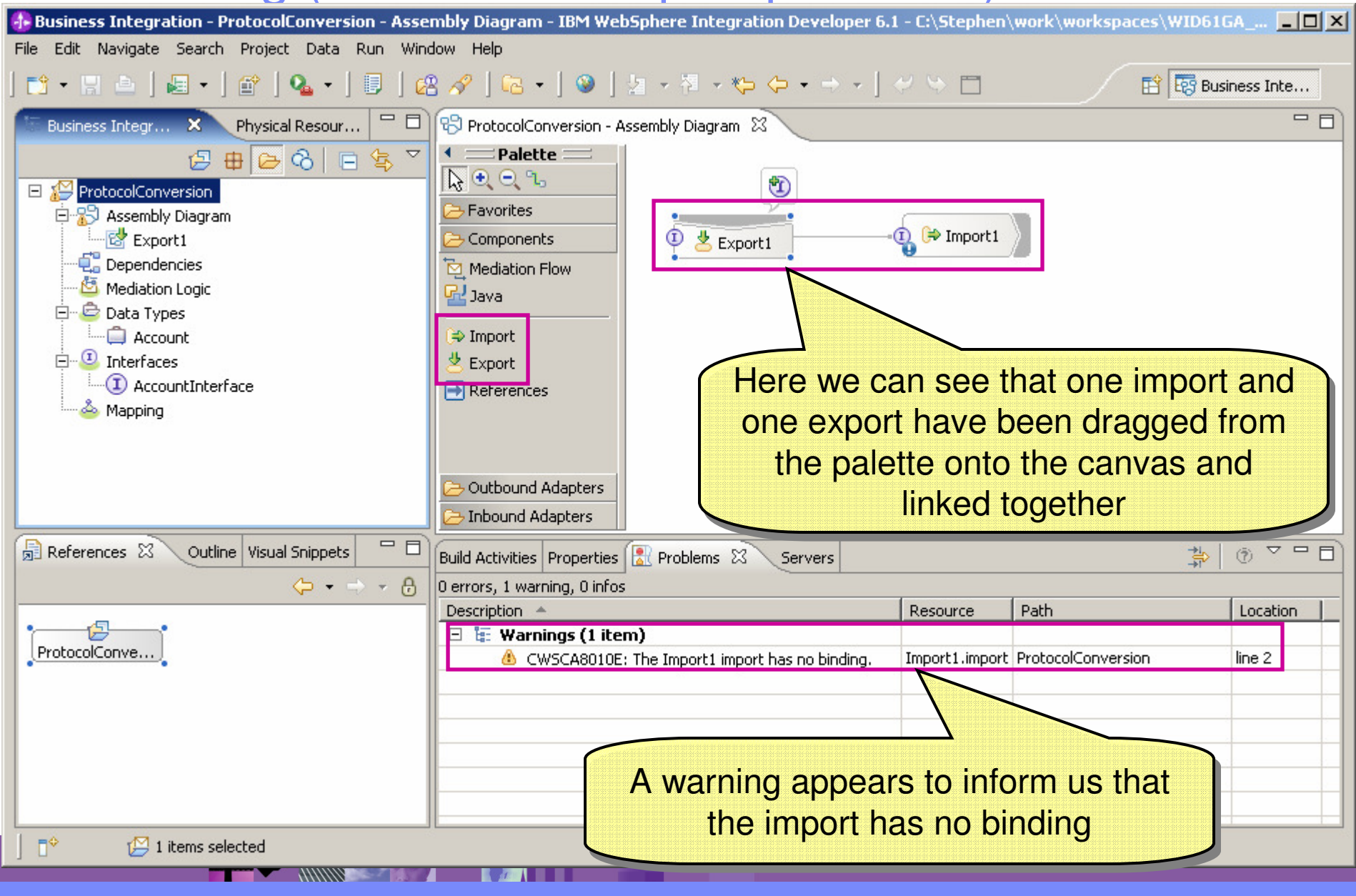

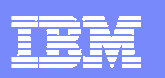

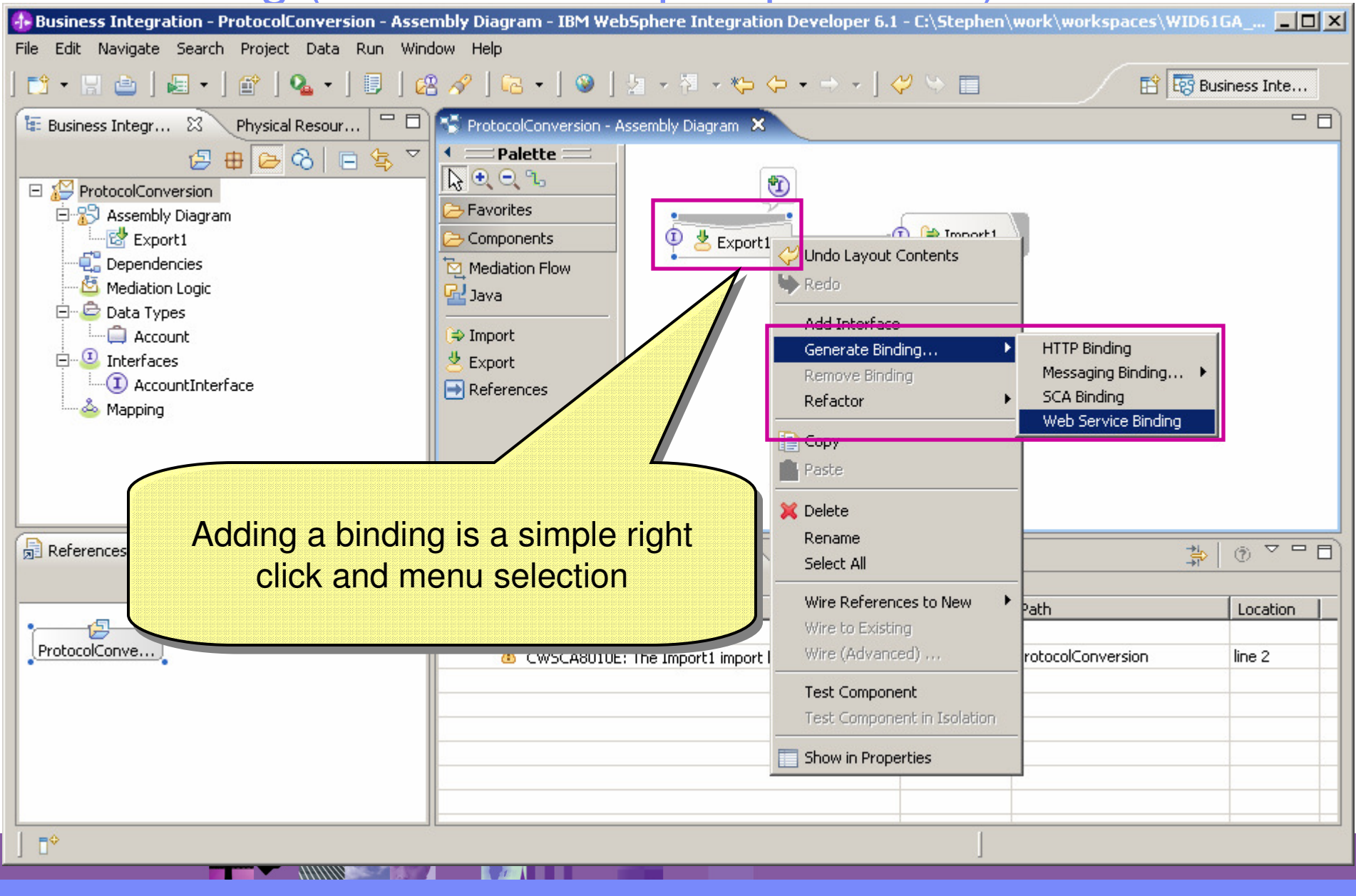

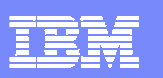

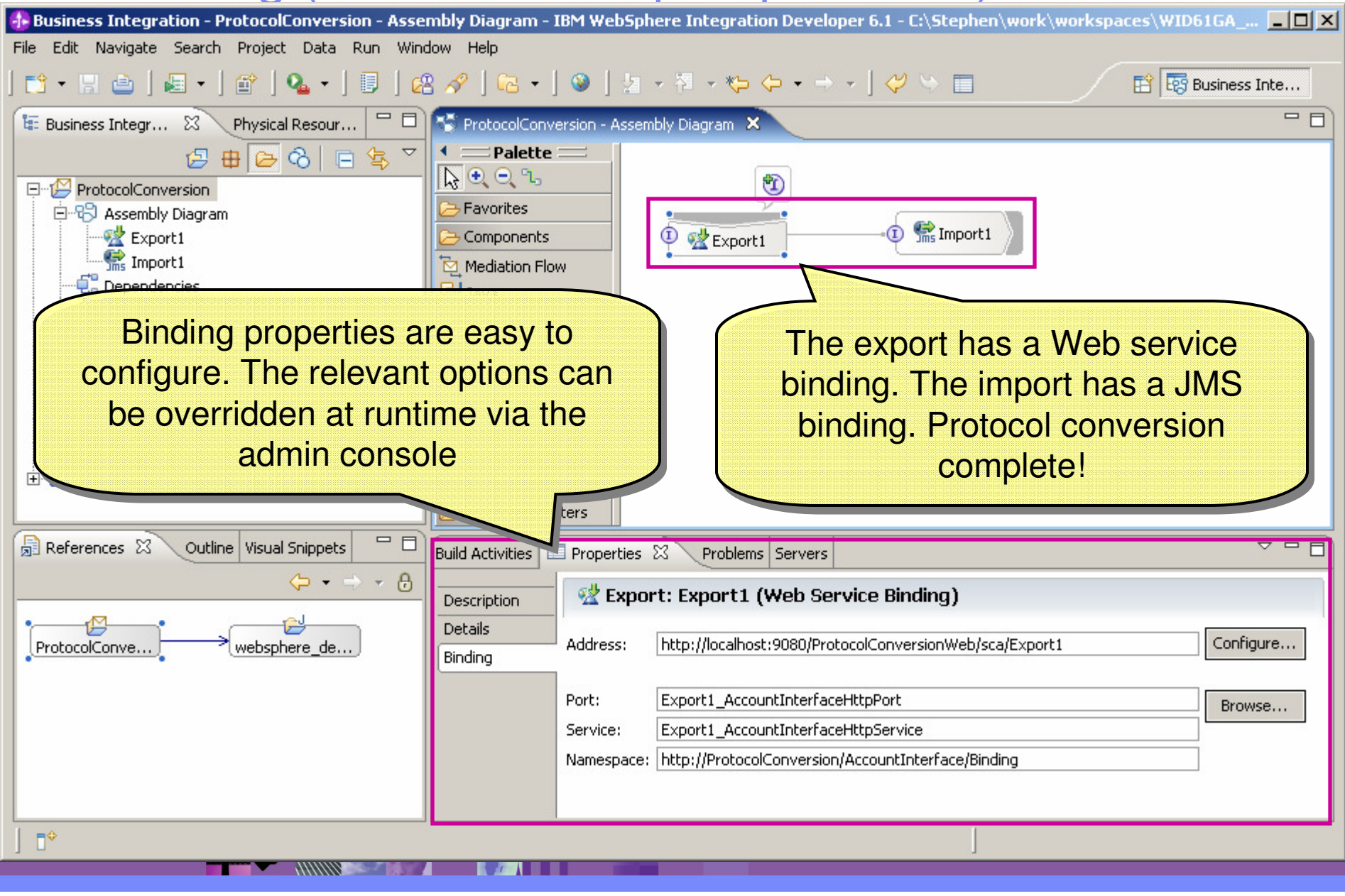

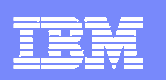

## Data Conversion

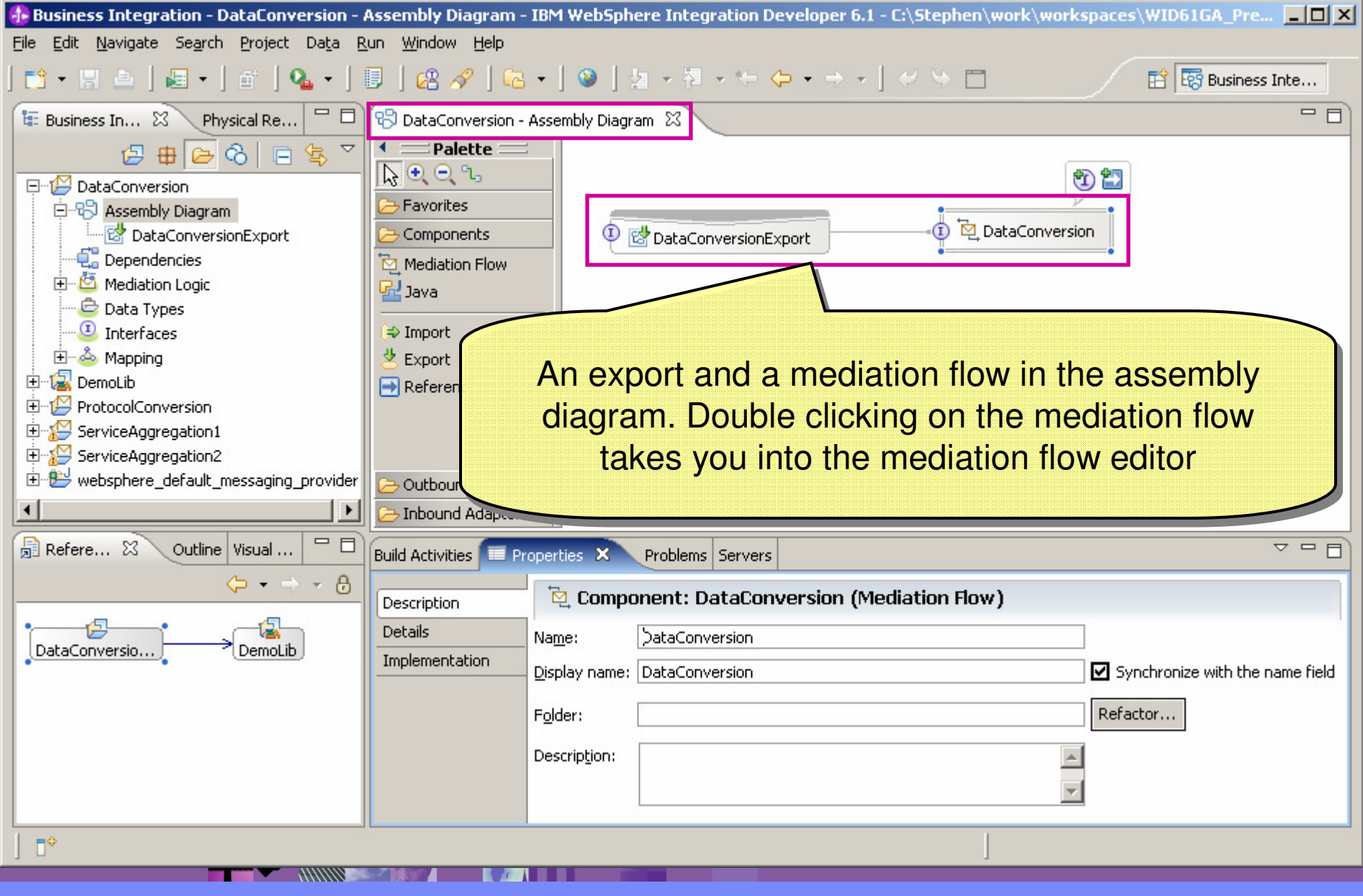

#### IBM Software Group | WebSphere software

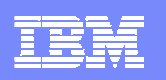

## Data Conversion

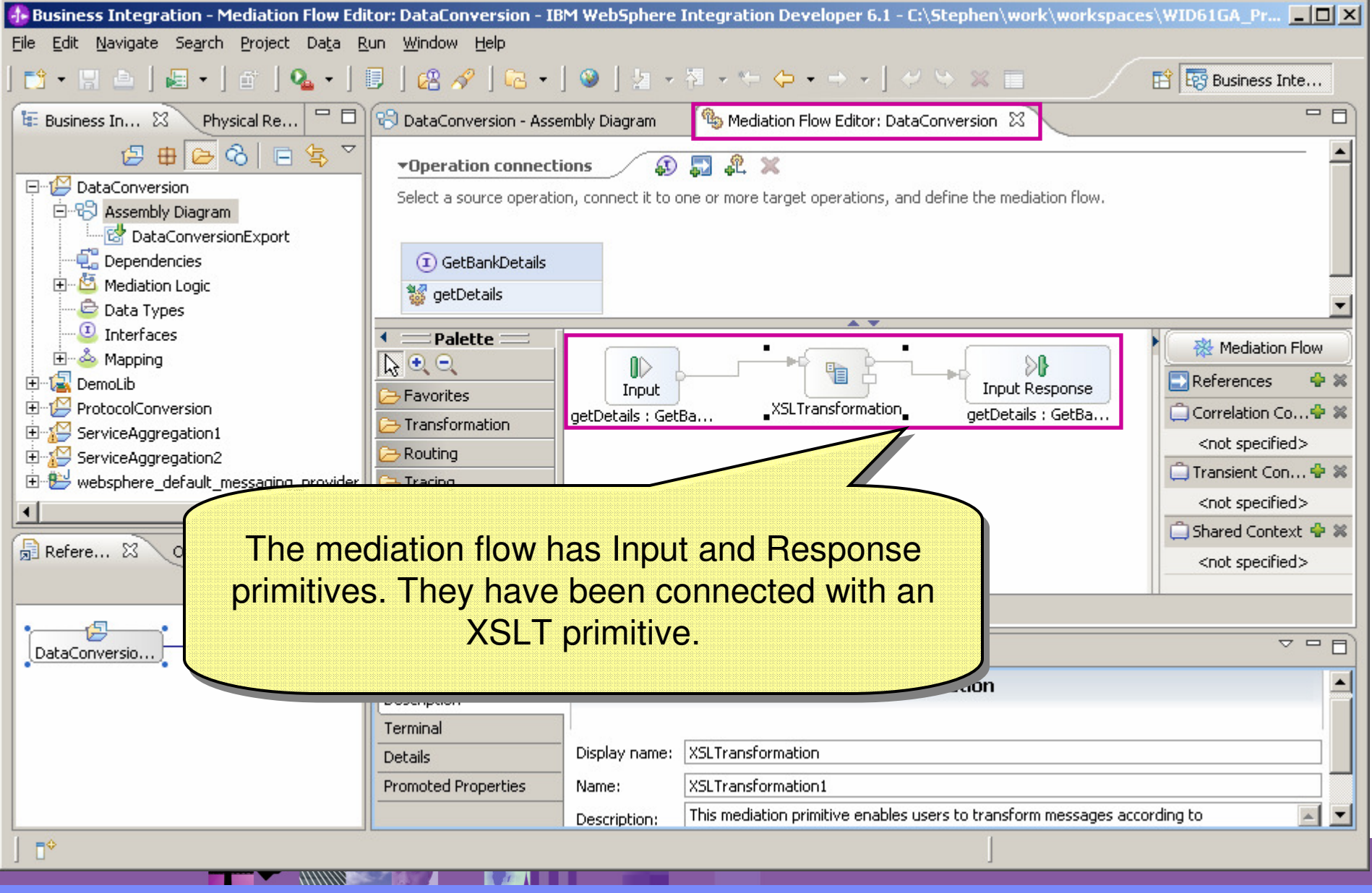

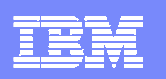

## Data Conversion

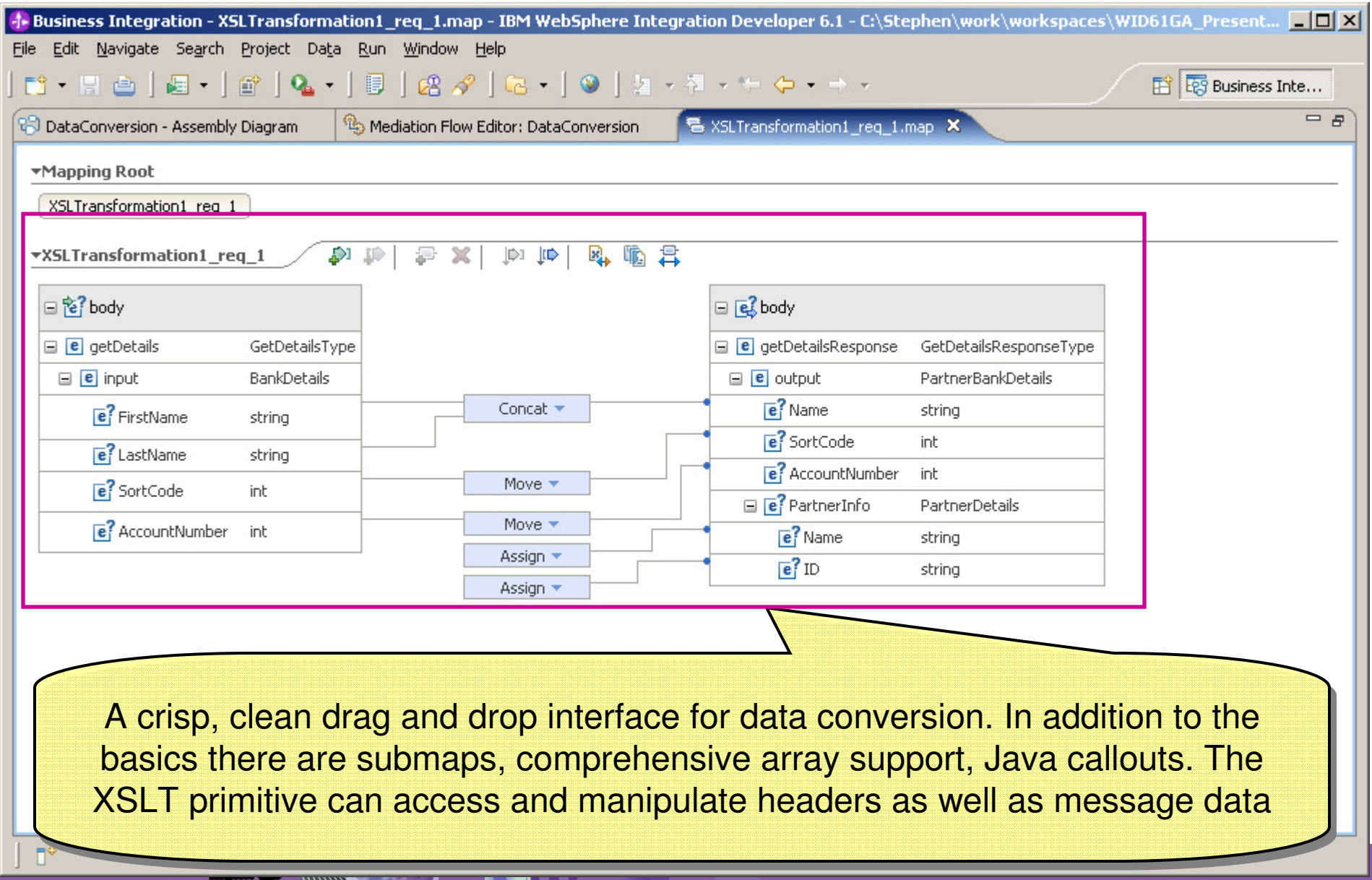

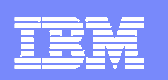

# Matching and Routing

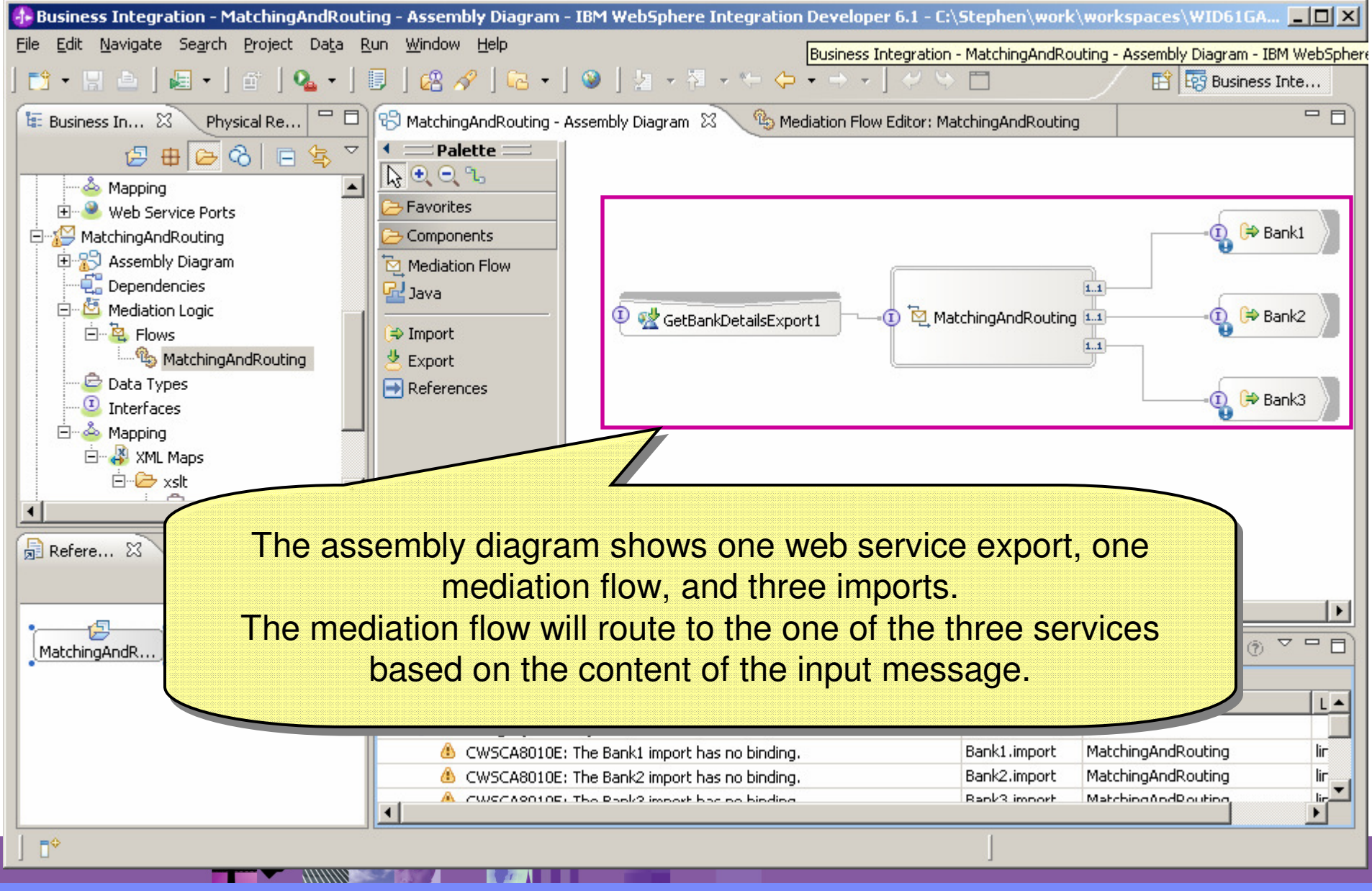

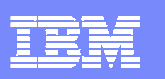

# Matching and Routing

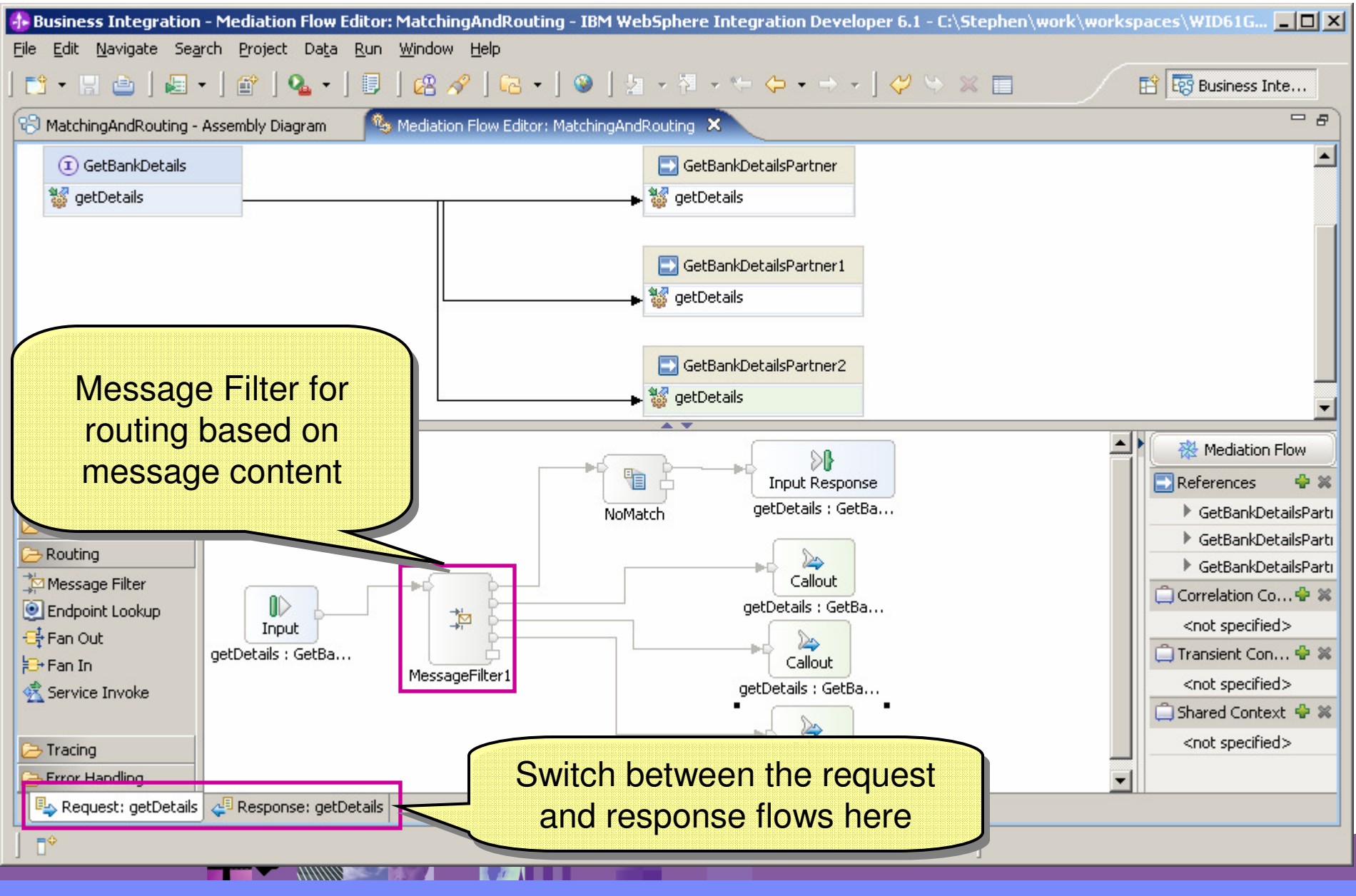

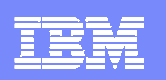

# Matching and Routing

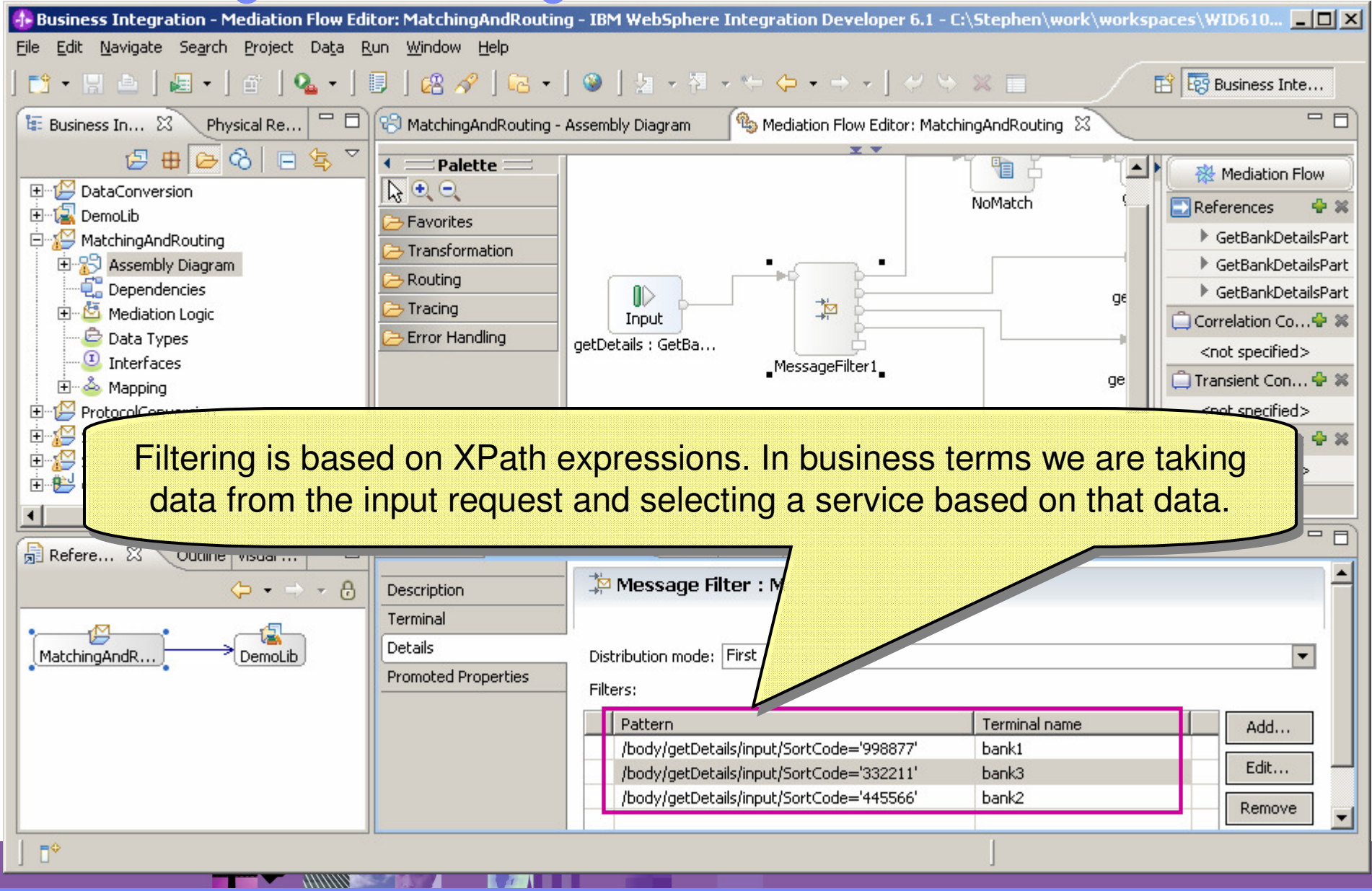

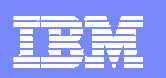

# Service Aggregation

- **Split messages for separate processing**
- **Augment messages from multiple services**
- **Amalgamate data from multiple sources**
- **Provide alternate services for failover**

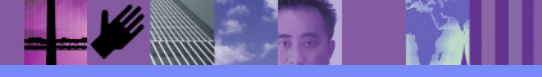

#### IBM Software Group | WebSphere software

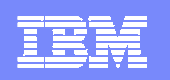

## Service Aggregation

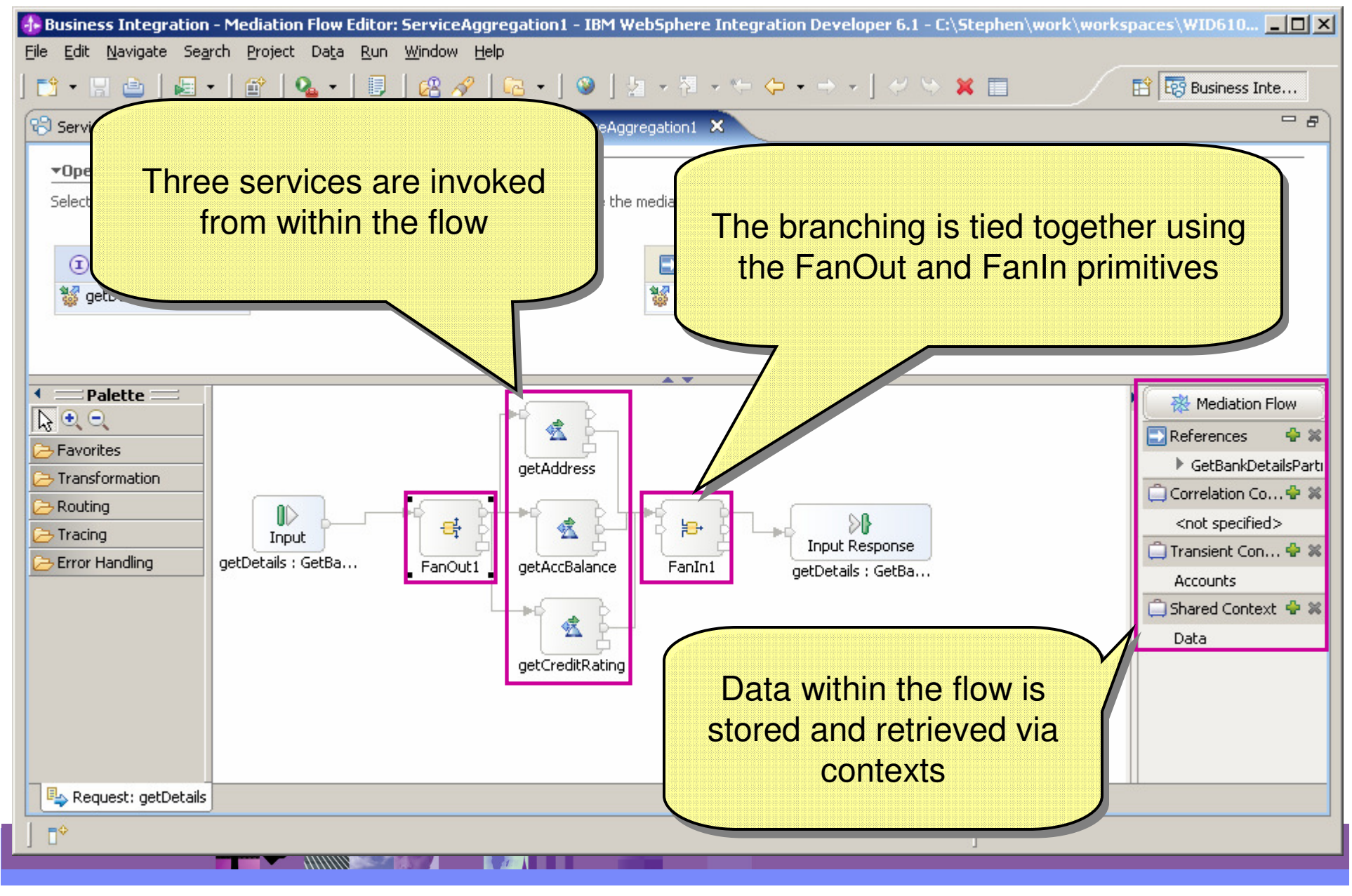

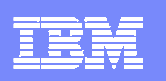

# Service Aggregation

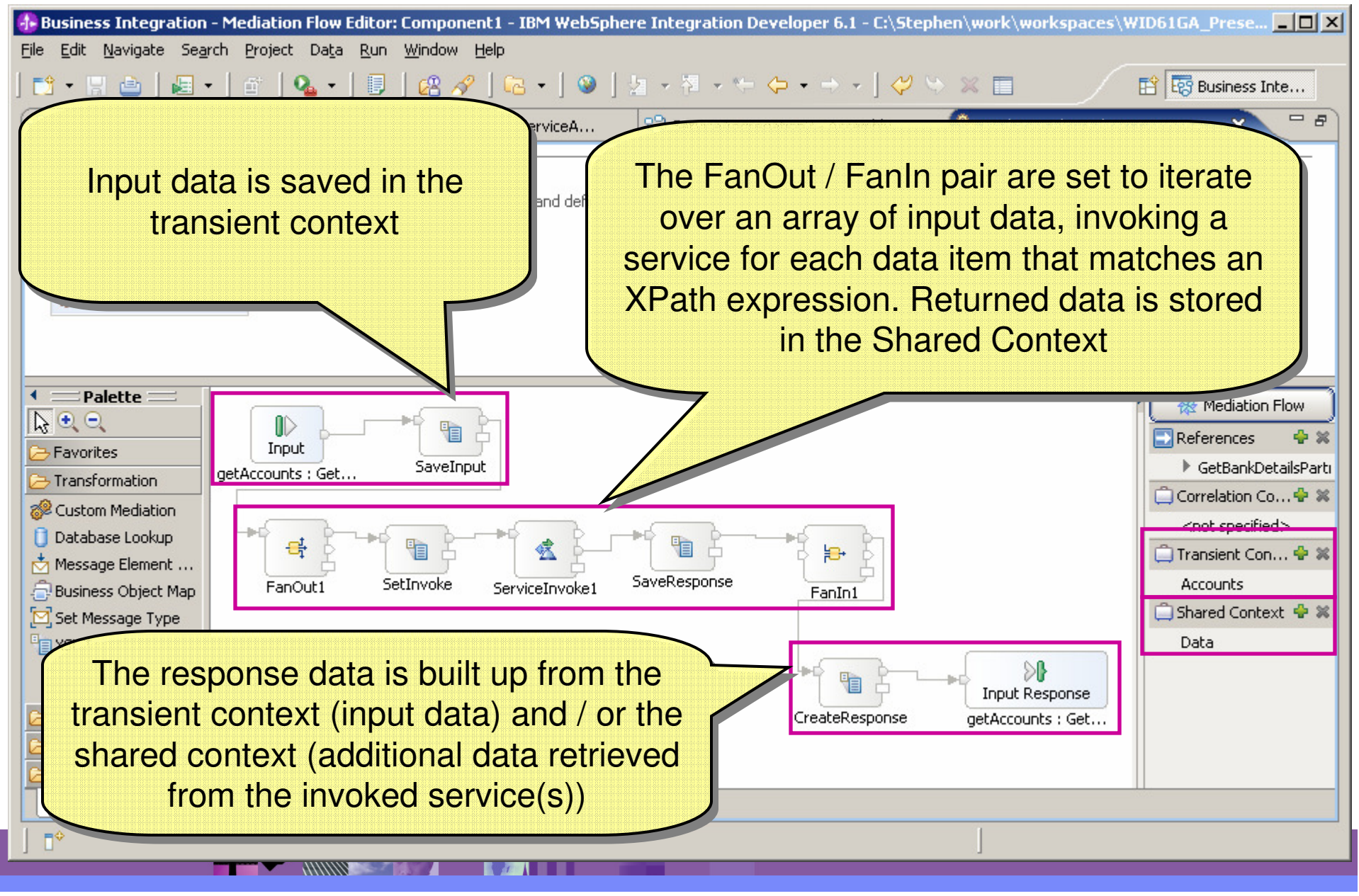

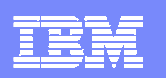

# WSRR & Dynamic Endpoint Lookup

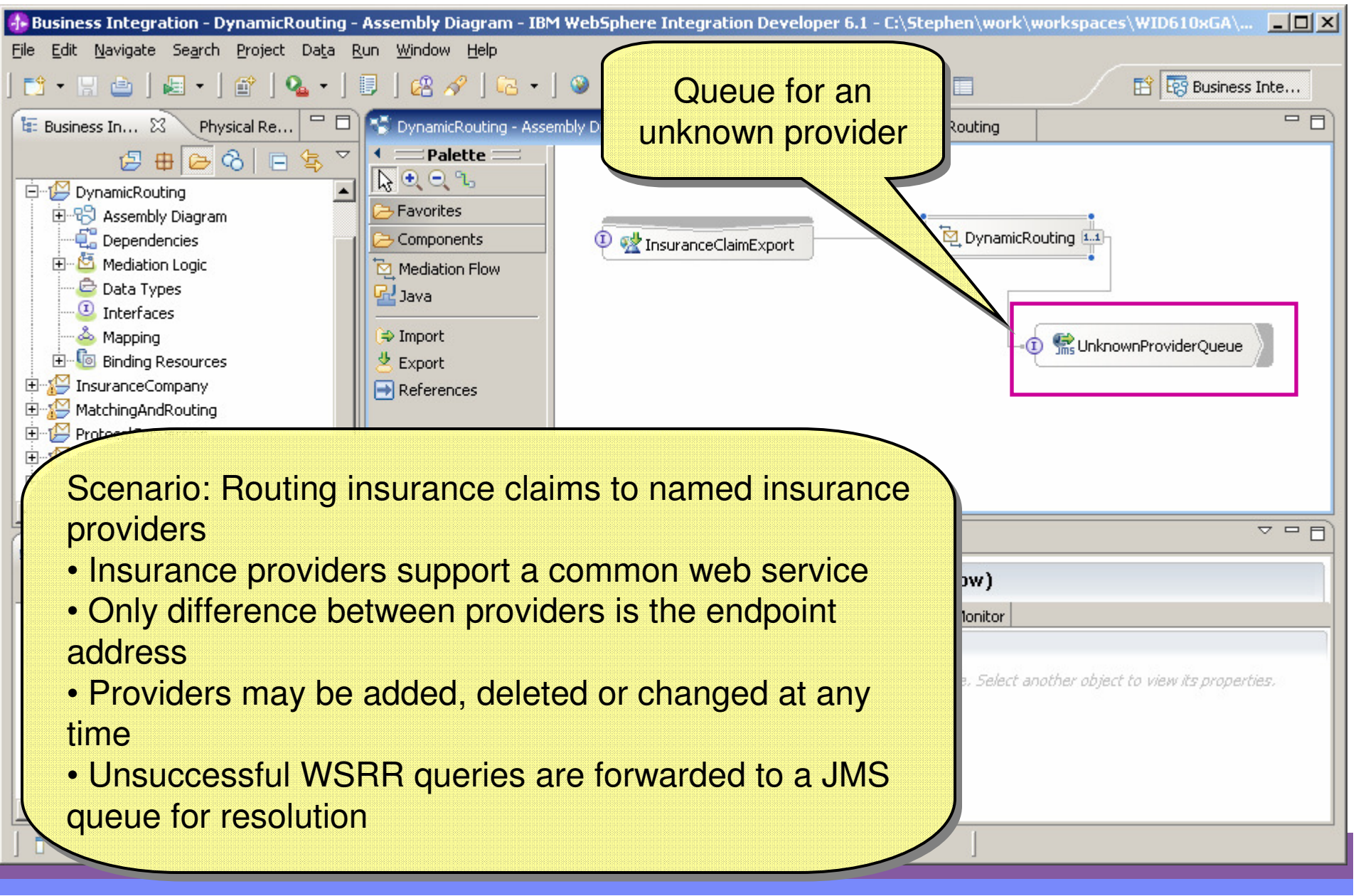

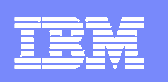

# WSRR & Dynamic Endpoint Lookup

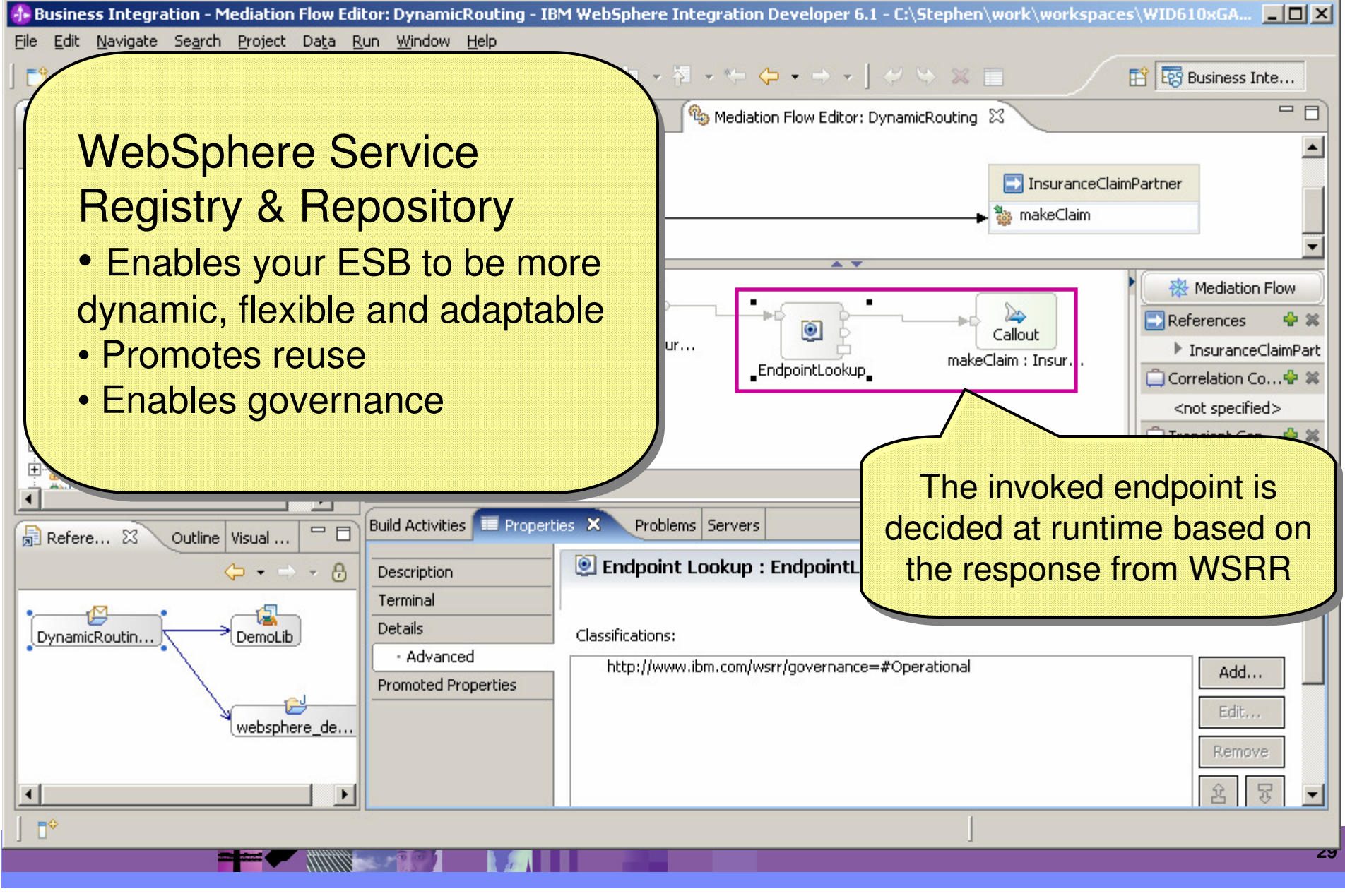

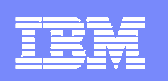

# Deployment and Testing

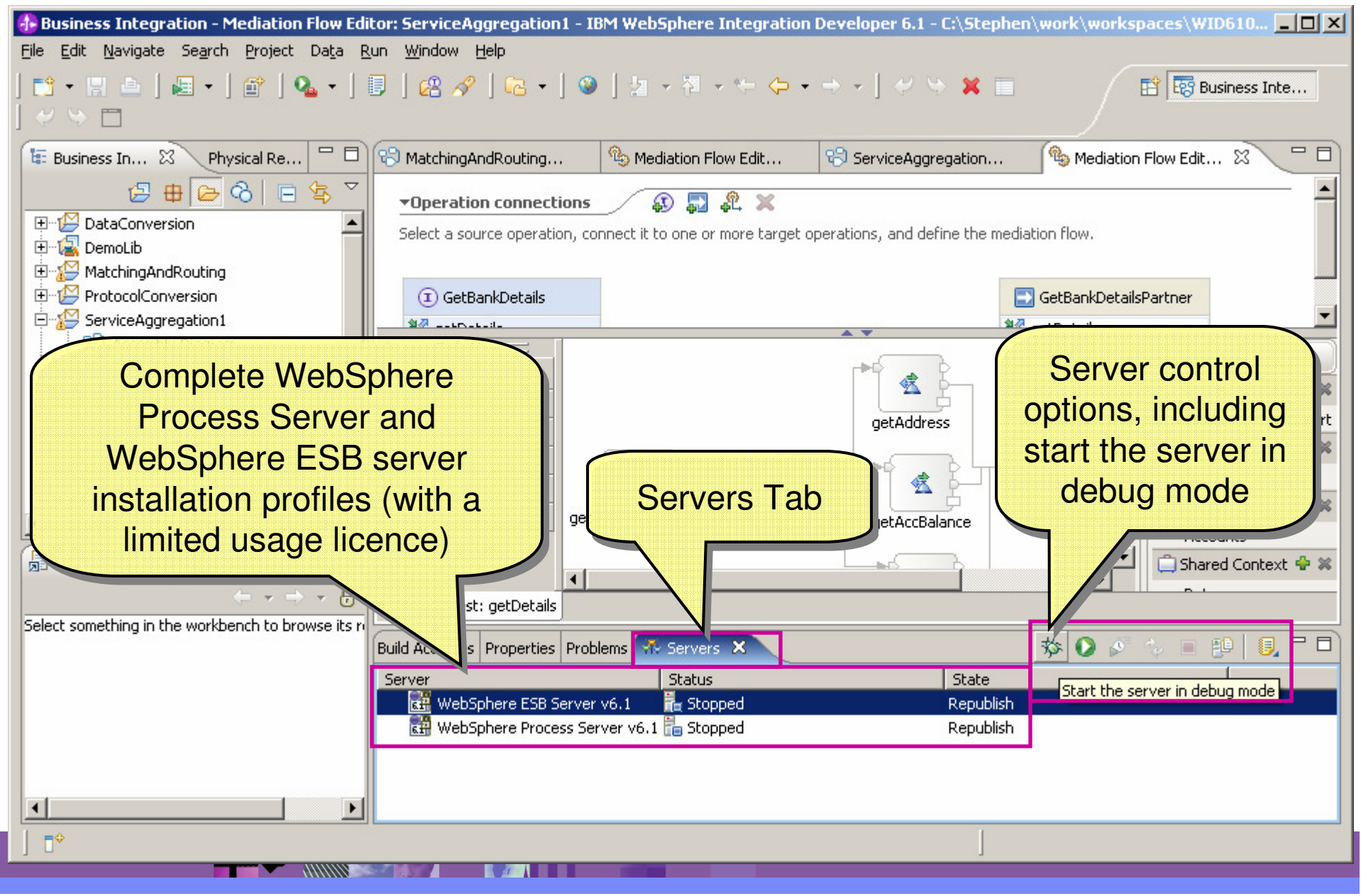

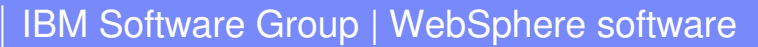

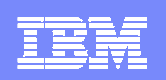

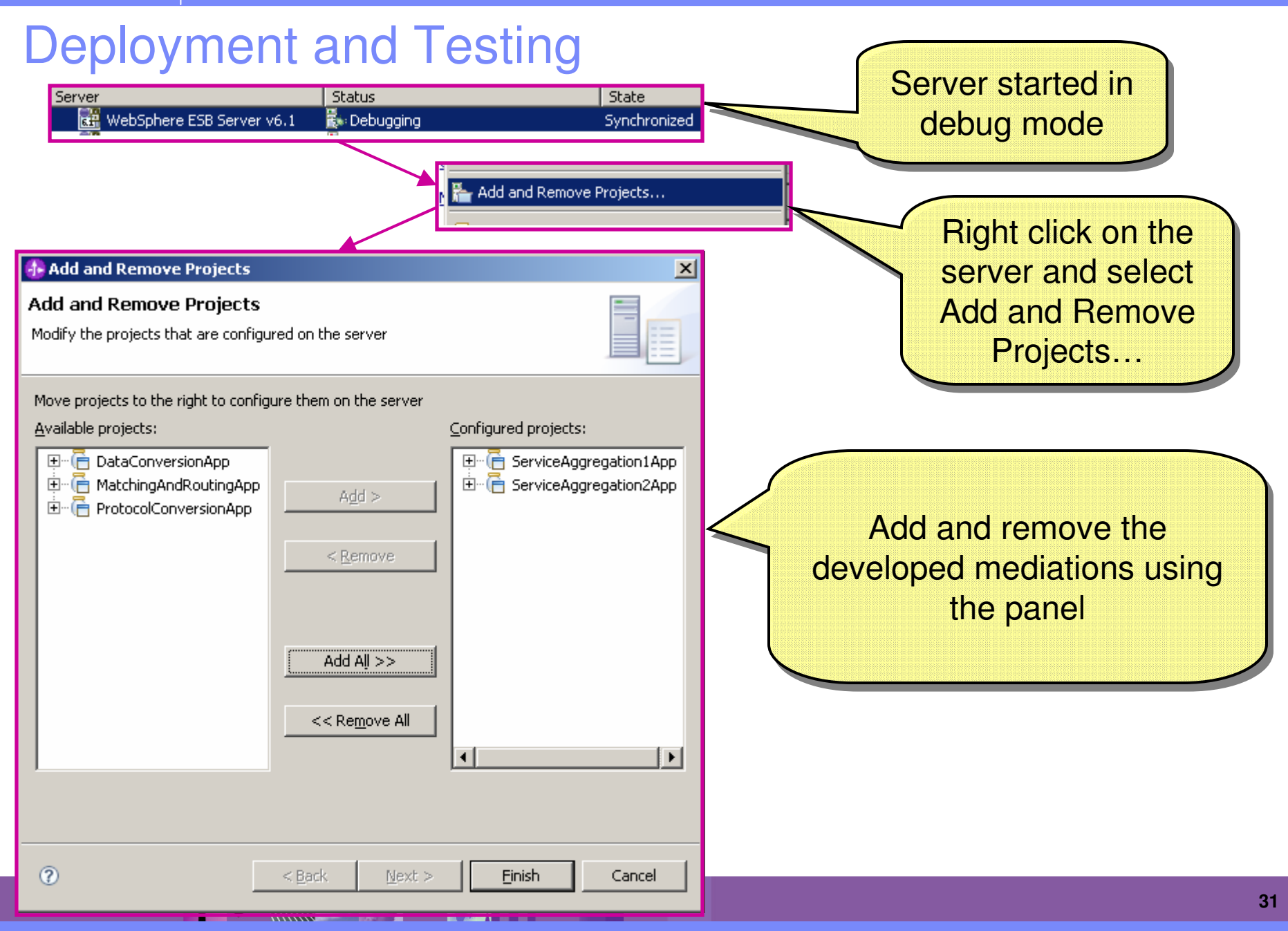

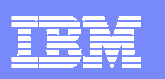

# Deployment and Testing

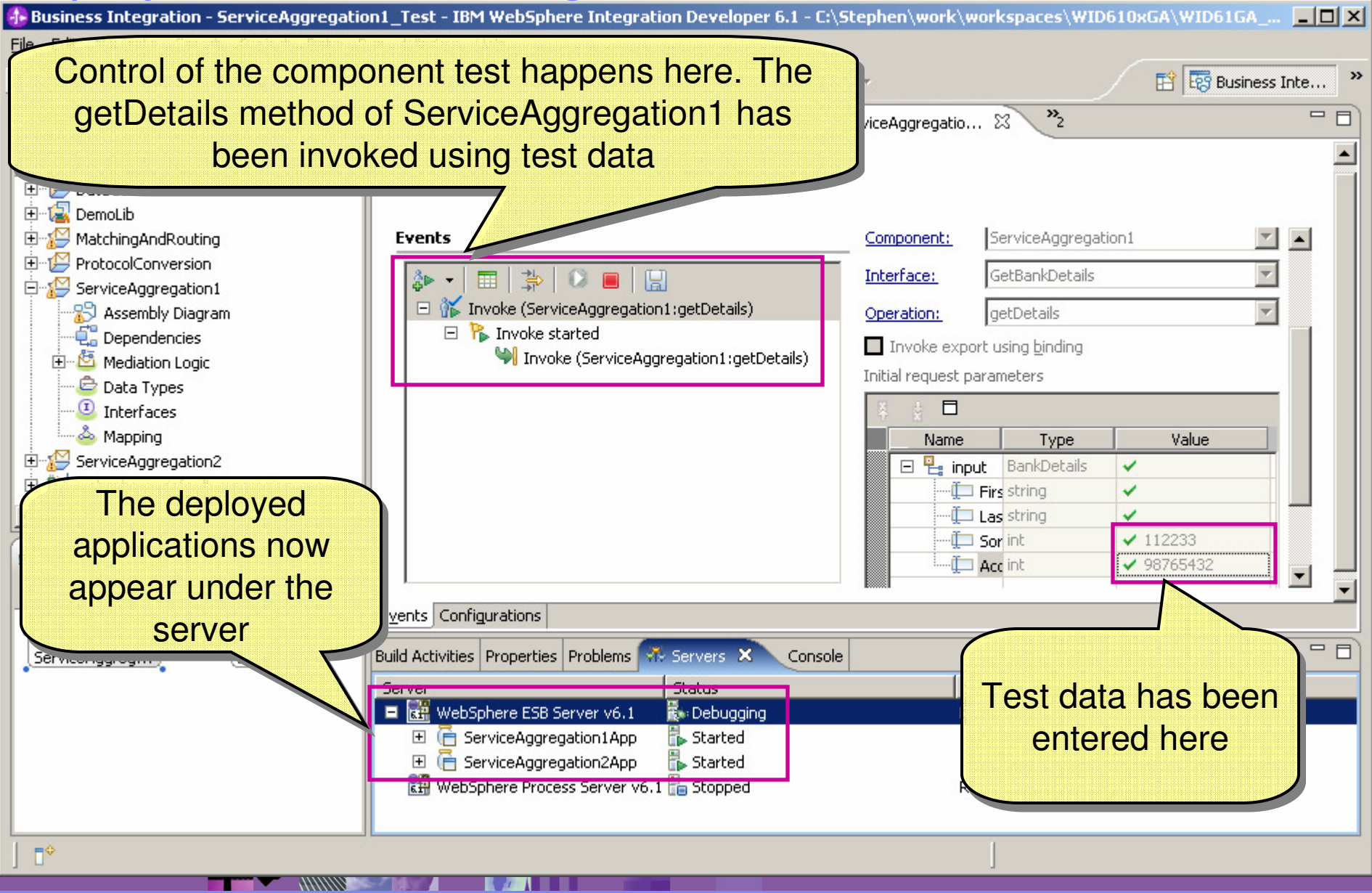

IBM Software Group | WebSphere software

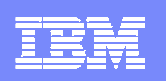

## Deployment and Testing

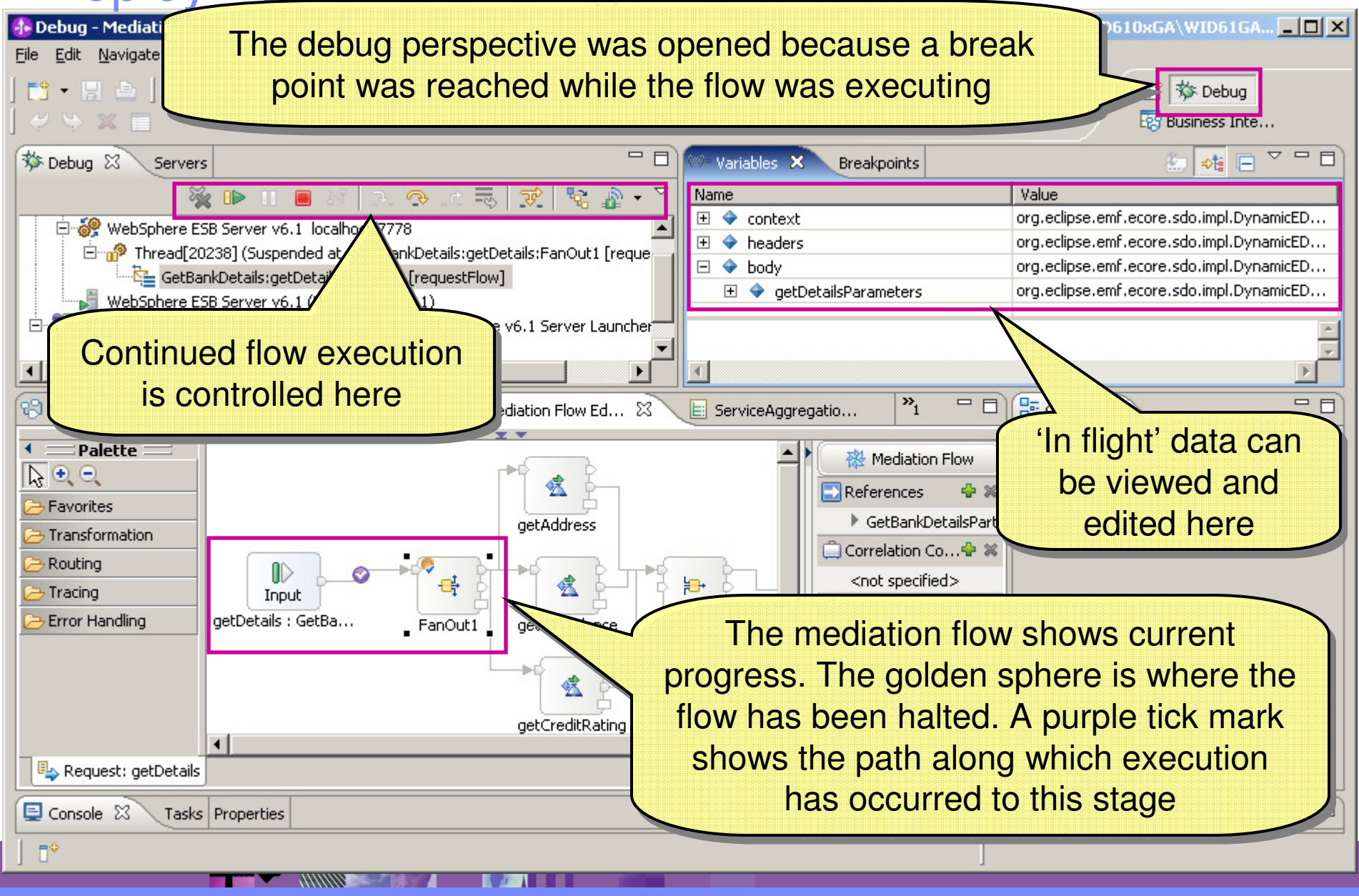

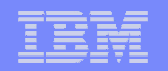

## **WebSphere ESB for z/OS – Extends the value of WebSphere Application Server for z/OS**

- **Clustering support for fault tolerance, scalability**
- Java platform with zAAP offload
- P. Native application integration
	- WebSphere MQ for z/OS (including CICS)
	- WebSphere TX integration
	- CICS Transaction Gateway (JCA)
	- IMS Connect (JCA)
	- DB2 DB2 Universal JDBC Provider, IBM Application Connectivity to DB<sub>2</sub> for  $z$ /OS Feature
	- PDS files
	- WebSphere Classic Federation Server for z/OS integration
- ×, IBM z/OS Security Server support

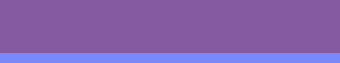

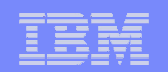

## **New in Version 6.1.2**

- SubstitutionGroup, AttributeGroup and Group support
	- Business Object Framework Java API support
	- MessageElementSetter Mediation Primitive updated
		- Can specify which member of a SubstitutionGroup is expected
- **Runtime Problem Determination Improvements**
- **Improved Support for MQ CICS Bridge Interaction** 
	- MQCIH support

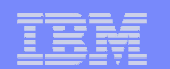

## **New in Version 6.1.2**

- $\mathcal{L}_{\mathcal{A}}$  Data Handlers
	- Convert between physical and logical format
	- Can be used with any binding that supports Data Handlers
	- Delimited Data Handler
		- • used when you have serialized data in a delimited format (for example, comma-separated format) as input into an export or need to generate serialized data in a delimited format for an import.
	- Fixed Width Data Handler
		- • used when you have serialized data in a fixed-width format as input into an export or need to generate serialized data in a fixed-width format for an import.
	- JSON Data Handler
		- • used when you have serialized data in a JSON format as input into an export or need to generate serialized data in a JSON format for an import.
	- WTX MapSelection Data Handler
		- lets you use WebSphere Transformation Extender, a universal validation and transformation engine, to convert business objects to many data formats and vice versa.
	- XML Data Handler
		- • used when you have serialized XML data as input into your export (for inbound processing at run time) or need to generate serialized XML data for an import (for outbound processing at run time).

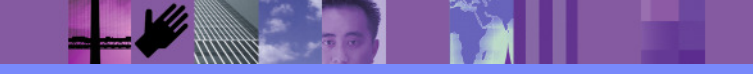

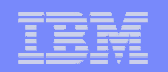

#### **WebSphere Enterprise Service Bus v6.2 – Available now!**

- $\blacksquare$  Delivers new policy-driven connectivity –
	- Increased flexibility to administratively configure service mediations through policies –
	- $-$  Full set of mediation capabilities manageable via policies
	- Integration with WebSphere Service Registry and Repository for policy management and governance
- **Enhances web services standards support** 
	- Improved interoperability with support for WS-I Reliable Secure Profile, SOAP 1.2, WS-Reliable Messaging and supporting standards<br>Simplified administration of Qualities of Service through Web Services
	- Simplified administration of Qualities of Service through Web Services policy sets<br>Simplified *c*
	- Simplified development through the provision of a new Web Services binding based on JAX-WS 2.0, JAXB 2.0, SAAJ 1.3, and StAX 1.0
- **Enhances service mediation capabilities** 
	- Enhanced flexibility in service gateway scenarios
	- Enhanced performance with parallel processing for splitting and aggregation patterns
	- Streamlined integration to support WebSphere Process Server solutions
- New! IBM Media Extender for WebSphere ESB
	- Delivers "media-aware" service mediation facilities –
	- Key element of IBM's Media Hub Solution Framework to link business and content systems together for effective media management

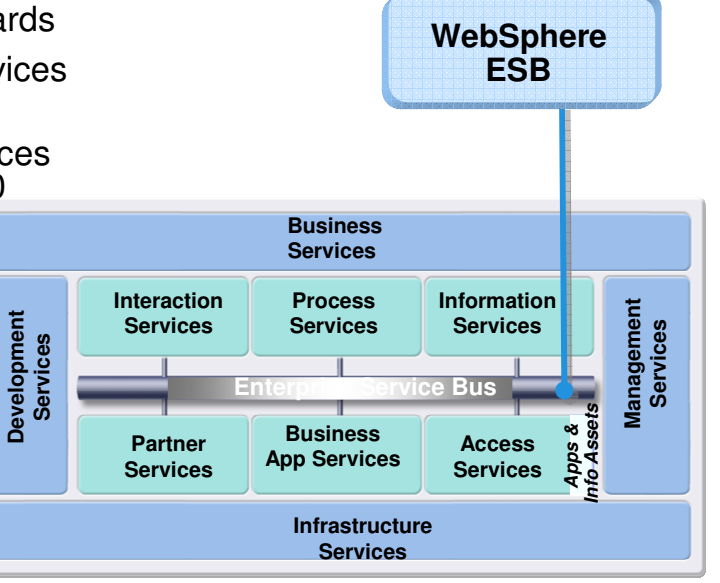

#### IBM Software Group | WebSphere software

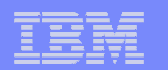

**Industry:** Education**URL:** http://cms.bsu.edu/

**"SOA has been such a gift to us. It enables us to embrace a new technology that provides services at a level that we couldn't even imagine before."**–Dr. O'Neal Smitherman

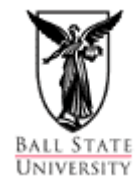

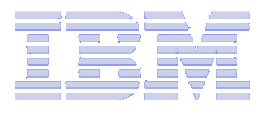

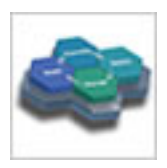

## Ball State University

**Ball State University bridges disparate systems and solves key administrative issue with IBM SOA solution. See http://soaflexibility.com/ibm/standalone/files/BallState.zip**

#### **CHALLENGE**

 Coordinate 40 name and address systems to streamline administrative processes and ensure information integrity for users

#### **SOLUTION**

п SOA with Enterprise Service Bus to connect siloed applications without hand-coding individual API calls (WESB, CICS TS, System z)

#### **BENEFITS**

- Ability to develop and implement services in an SOA environment for resolving name and address discrepancies in 10 months, as opposed to several years for hand-coding individual application connections
- **Confidence that IBM solution can lead to wider use** of SOA to further streamline administrative business processes
- Services created here can be reused in later SOA efforts

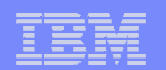

#### **BSU Application Architecture**

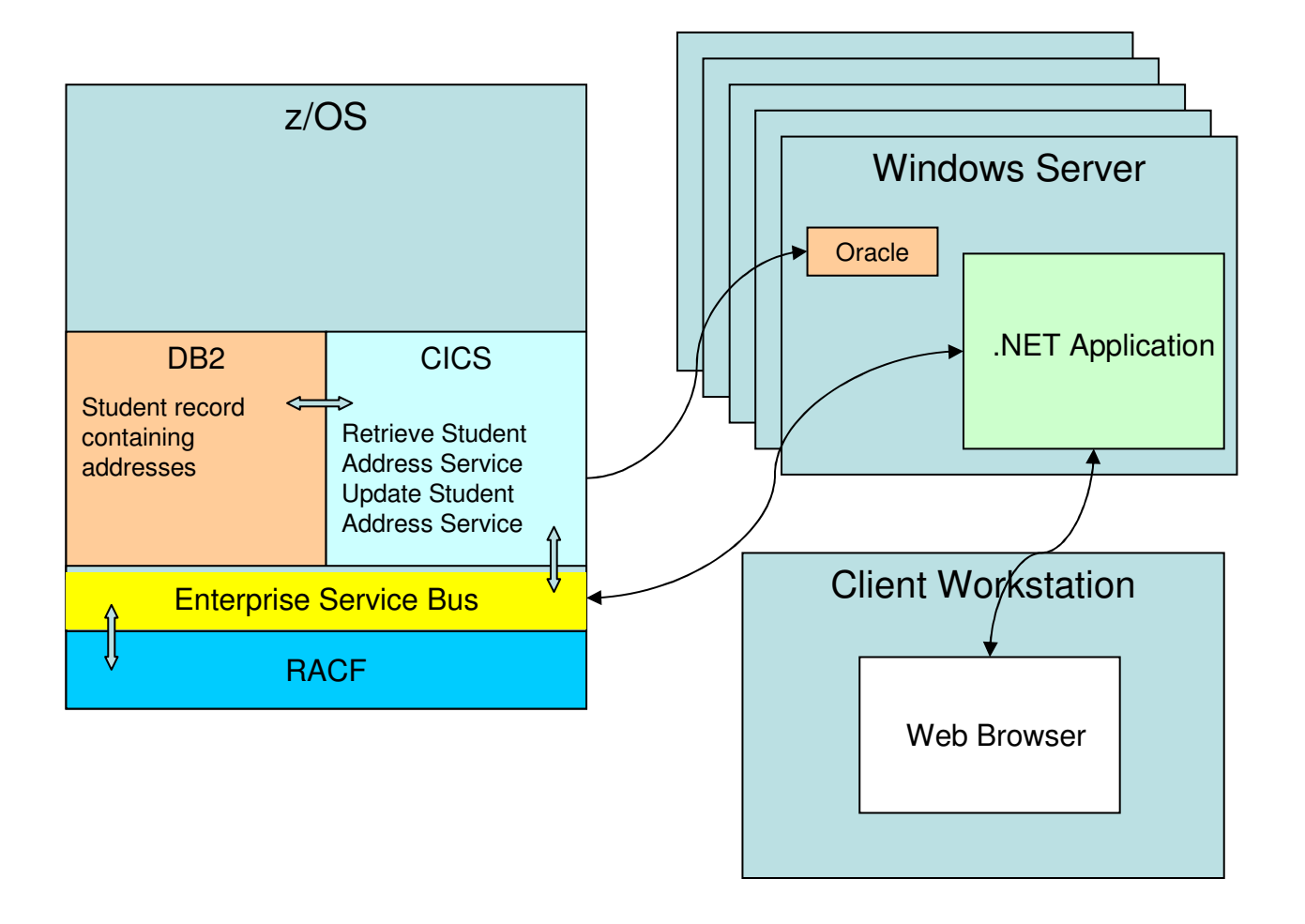

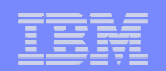

## **Reference Information**

- **•** Migration Information
	- Migration to WebSphere Process Server and WebSphere Enterprise Bus 6.2 http://www-01.ibm.com/support/docview.wss?rs=2307&uid=swg21329733
	- Announcement Letter 208-325 IBM WebSphere Process Server for z/OS, WebSphere Integration Developer, and WebSphere Enterprise Service Bus for z/OS V6.2 enable dynamic processes and flexible connectivity for agile business solutions http://www-01.ibm.com/common/ssi/cgibin/ssialias?infotype=an&subtype=ca&htmlfid=897/ENUS208-325
- Redbooks
	- Redpaper: IBM Connectivity Reviewer's Guide http://www.redbooks.ibm.com/redpapers/pdfs/redp4434.pdf
	- RedBook: Implementing an ESB using IBM WebSphere Message Broker V6 and WebSphere ESB V6 on z/OS http://www.redbooks.ibm.com/abstracts/sg247335.html?Open
	- IBM WebSphere Business Process Management V6.1 Performance Tuning Redpaper –http://www.redbooks.ibm.com/abstracts/redp4431.html
- **Analyst paper** 
	- Choosing the right SOA platform on System z
	- ftp://ftp.software.ibm.com/software/websphere/pdf/SOA\_on\_System\_z.pdf
- Other
	- ESB Portfolio Trifold

ftp://ftp.software.ibm.com/software/websphere/integration/wbimessagebroker/esb\_trifold\_0103A.pdf

– Teleconference: Which ESB on System z? Selection Guidelines for WebSphere Message Broker, WESB **and DataPower XI50** <u>http://www.ibm.com/software/os/systemz/telecon/30jul/</u>

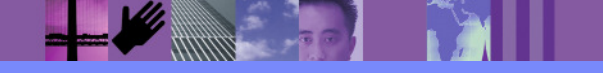

#### IBM Software Group | WebSphere software

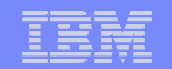

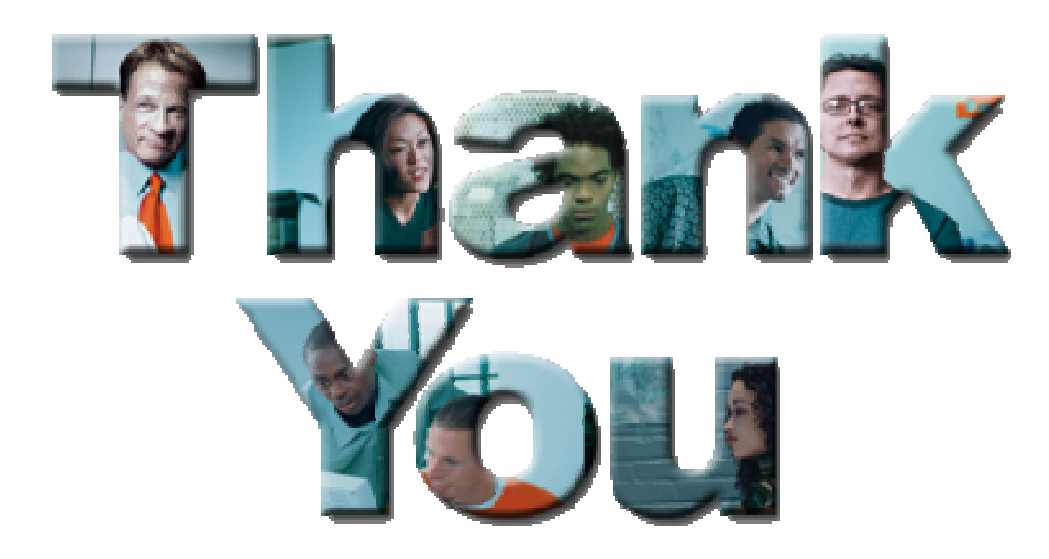

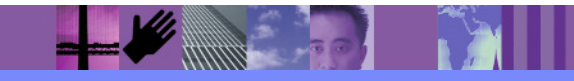

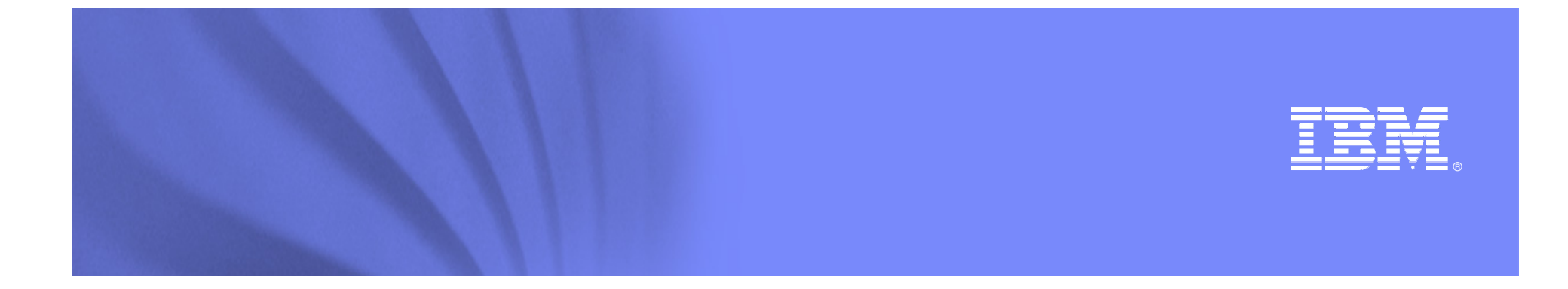

# **WESB V6.2 Details**

WebSphere software

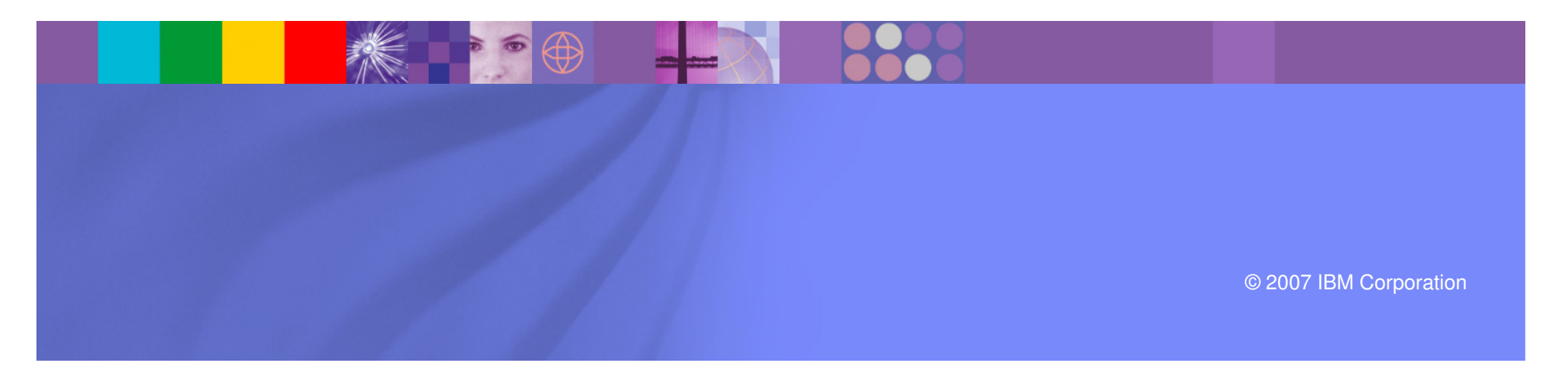

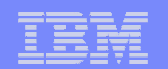

## **New in Version 6.2**

- **Base Connectivity Enhancements** 
	- Enhanced web service support
	- –Data Handlers
	- Enhanced Dynamic Invocation Support
- **Enhanced Mediation Support** 
	- Component Level Updates
	- –Mediation Subflow Support
	- Service Gateway Scenario Support
	- Enhanced Mediation Dynamic/Declarative Control
- **Updated/new mediation primitives**
- Plus
	- ...more Problem Determination enhancements
	- ...more consumability enhancements
	- ...more performance enhancements

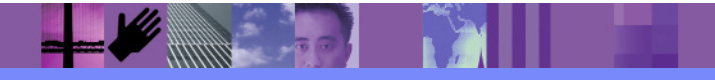

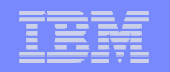

## **Multiple Mediation Flow Components/in any module**

- k. Multiple Mediation Flow Components in a Module
- $\mathcal{L}_{\mathcal{A}}$ Mediation Flow Components allowed in a (Business) Module
- $\mathbb{R}^2$  Header and other context propagated seamlessly (without mandating component intervention)

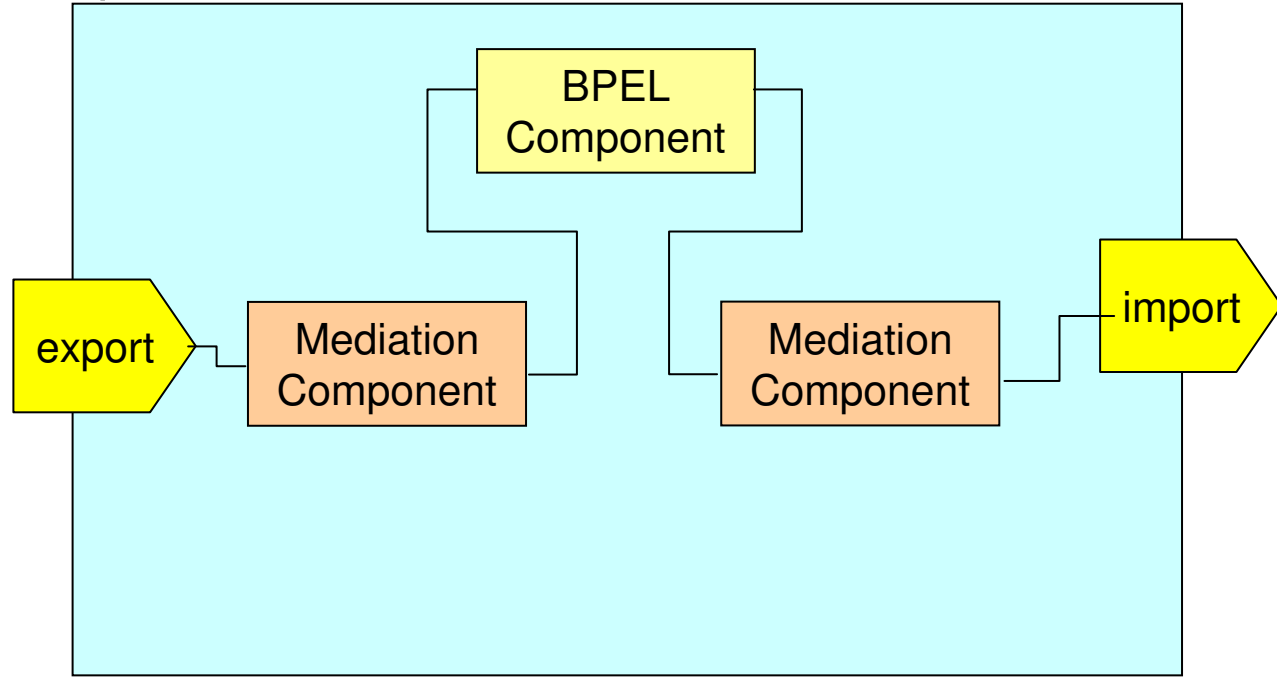

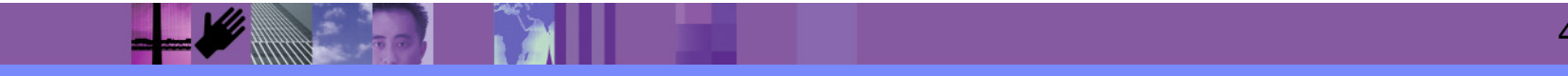

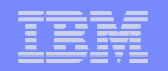

## **Mediation Reuse: Mediation Sub-flows**

- $\mathcal{L}_{\mathcal{A}}$ Subflows enable a snippet of mediation flow to be encapsulated and reused
- $\mathcal{A}$  A subflow will act rather like a mediation primitive
	- Terminals of primitives within the flow can be exposed become terminals of the subflow
	- Properties of primitives within the flow can be promoted to become properties of the subflow
- The user of a subflow does not need to be aware of the contents of the subflow, just its externals (terminals and properties)

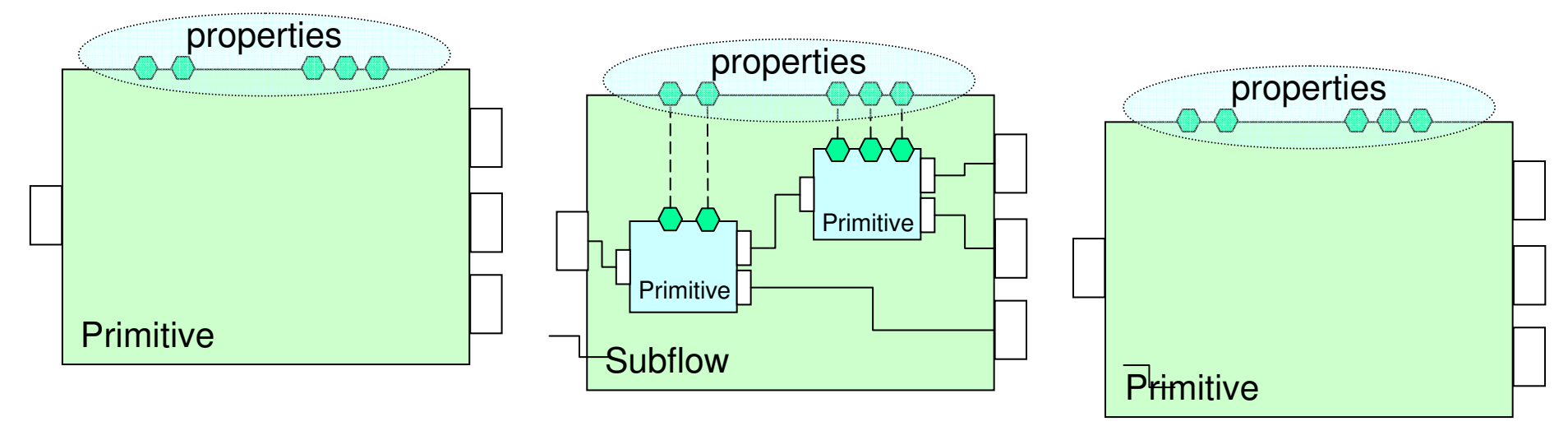

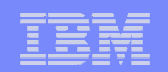

## **Service Gateway Scenario: Introduction**

- $\blacksquare$  **A Service Gateway acts as a proxy to a variety of different services**
	- **All of the service requesters interact with a single endpoint address**
	- **The gateway is responsible for**
		- •**Performing a common operation on every message**
		- **Routing the request to the correct service provider**•
- $\overline{\phantom{a}}$  **Example: add a custom authentication SOAP header, common to all services implemented within a single company**
	- Many services with different port types
	- All require an authentication header
	- No other change is made to the web service interaction

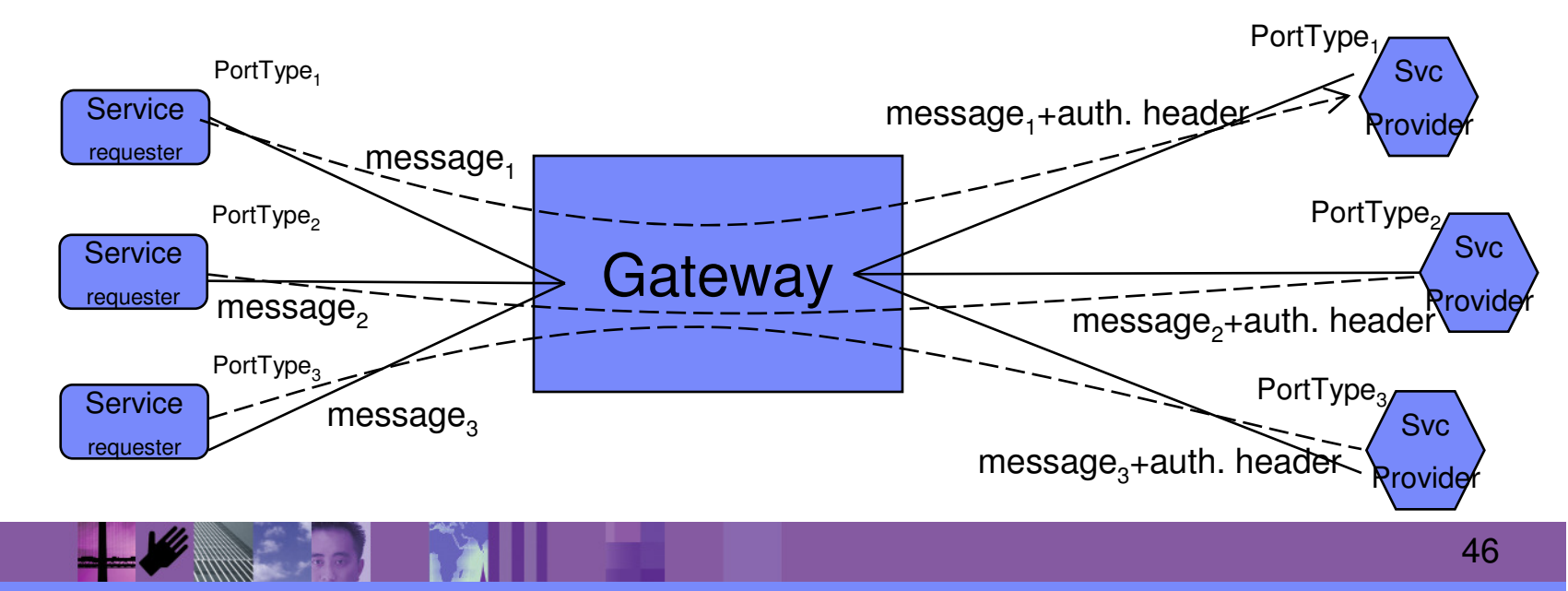

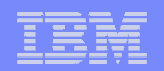

#### **Overview of Gateway Scenario Support in WPS/WESB**

- Support for a 'service gateway' interface
	- Support for a 'gateway' interface, which reduces all interactions to one of two abstract operations: one-way or in-out
	- Input and output messages are weakly typed, so that the messages can represent any required business content
- Mediation Primitives for Handling weak-to-strong type Assertions
	- SetMessageType
		- •Makes a user-configured assertion about which type is being dealt with
	- QueryMessageType
		- Can discover which message subtype is being dealt with
- Mediation Primitive for performing an explicit data conversion
	- DataHandler mediation primitive
		- • can apply a specific DataHandler to an opaque part of the message (such as a String or Byte array field) to parse it into a logical structure

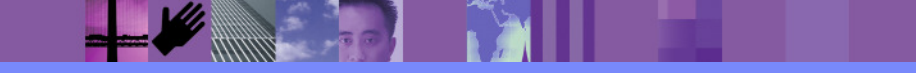

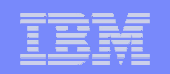

## **Enhanced declarative mediation control: Goals**

- $\mathcal{L}_{\mathcal{A}}$  Goal
	- Allow declarative control of mediation function by attaching policies that specify mediation points of variability dynamically
- $\mathcal{L}^{\mathcal{A}}$ **Benefits** 
	- $-$  Reduce mediation construction complexity
	- Much more flexible mediation dynamic control
- **Summary of new function** 
	- Dynamic Properties
	- Mediation Policies and the Policy Resolution Primitive

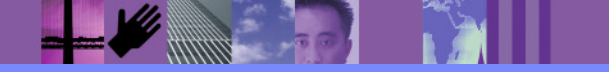

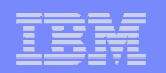

#### **New Function for Policy-Driven Mediation: Policy Processing**

- П Mediation Policies
	- Are simple property sheets
	- Are attached to a mediation module
	- Can have *conditional* attachment
		- each policy only applies when its condition is met
		- •The condition can be a query on the contents of the message
	- Are authored and stored in WSRR
- $\mathcal{C}$  Policy Resolution Primitive
	- Interacts with WSRR to retrieve the policies that have been attached to the module
	- Evaluates the mediation policies that are attached to the current module (including any conditions) and resolves them down to a single 'effective policy'
	- Converts the effective policy into a set of dynamic property values, and propagates them along the mediation flow
	- This means that the effective policy determines the values of the dynamic properties

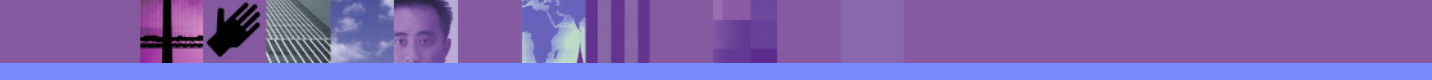

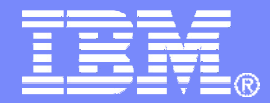

Wŵ.

# **Additional Information on WESB V6.1**

© 2007 IBM Corporation

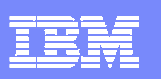

# $\begin{array}{ll}\n\textbf{What's New in WebSphere Enterprise Service Bus}\\ \n\textbf{L} \textbf{Supports a broader set of median patterns quickly and with}\\ \n\textbf{V}\textbf{Reduce development effort} \textbf{H} \textbf{H} \textbf{H} \textbf{H} \textbf{H} \textbf{H} \textbf{H} \textbf{H} \textbf{H} \textbf{H} \textbf{H} \textbf{H} \textbf{H} \textbf{H} \textbf{H} \textbf{H} \textbf{H} \textbf{H} \textbf{H} \textbf{H} \textbf{H} \textbf{H} \textbf{H} \textbf{H} \textbf{H} \textbf{H} \textbf$

#### **V** reduced development effort

- **New message splitting and aggregation patterns**<br>
I New service retry canability
- $\triangleright$  New service retry capability
- ▶ New service retry capability<br>▶ Updated Business Object Mapper and relationship support

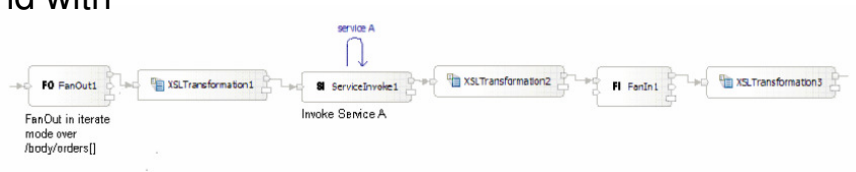

Ì. Integrates a broader range of services with expanded

#### connectivity

- D New WebSphere TX integration<br>
 New WS-Notification support
- ▶ New WS-Notification support<br>▶ New generic HTTP support
- New generic HTTP support
- ▶ Enhanced 3rd party JMS support
- $\mathcal{L}_{\mathcal{A}}$  Enables streamlined operational infrastructure with platform currency
	- Updated WAS 6.1 based runtime<br>■ New and expanded OS platforms
	- ▶ New and expanded OS platforms, including 64-bit exploitation and i5/OS support
- **Improves consumability and usability across the solution** lifecycle
	- Easier server installation and configuration<br>► Expanded XML and WSDL support
	- ▶ Expanded XML and WSDL support

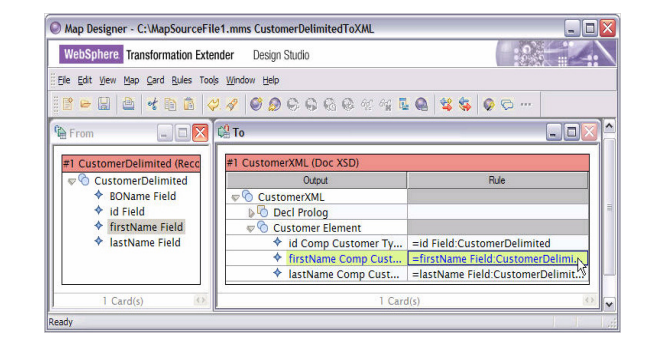

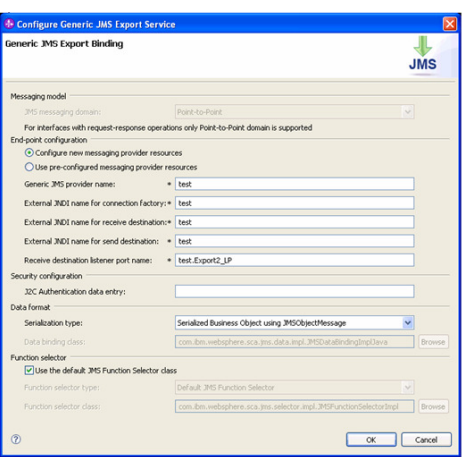

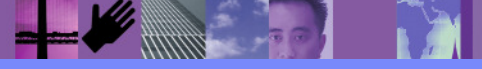

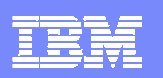

# WebSphere ESB 6.1.2 Available 1 Aug 2008

- Enhanced support for Web Services Description Language (WSDL) XML Schema **Definition (XSD), enabling the use of many industry-standard XML schemas.**
- $\blacksquare$  **Improved error messages, logging, and First Failure Data Capture (FFDC) usage. FFDC can reduce defect resolution times and the number of times IBM Support asks a client to recreate a problem with different trace settings turned on.**
- Adds support for manipulating MQCIH message headers for WebSphere MQ, which are exploited by the CICS bridge to enable interaction with CICS applications.
- **Adds new format support for the following additional message formats:** 
	- Delimited and full support for Comma Separated Values (CSV) Fixed-width format, and JavaScript<br>Obiect Notation (JSON) Object Notation (JSON)
	- ▶ Enhances support for COBOL Copybook, C Struct, and PLI

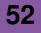

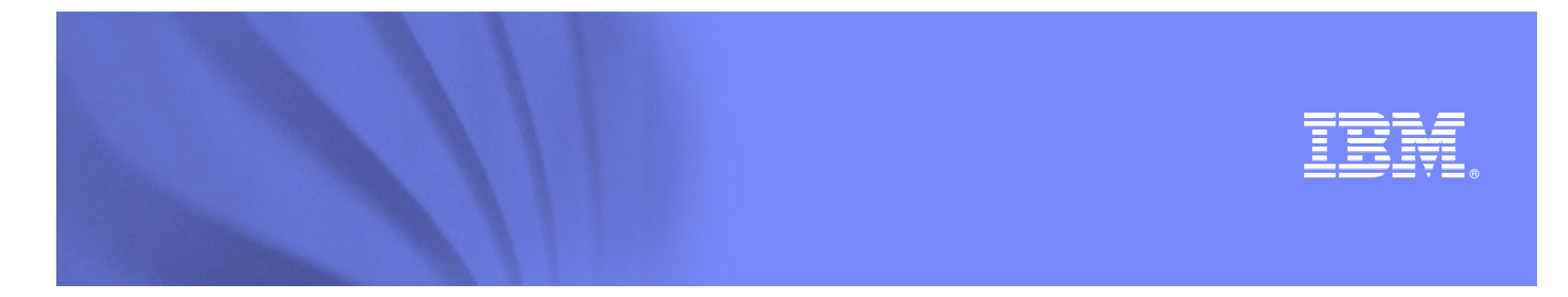

#### **WebSphere ESB Core**

#### **Fundamental Services and Connectivity**

WebSphere software

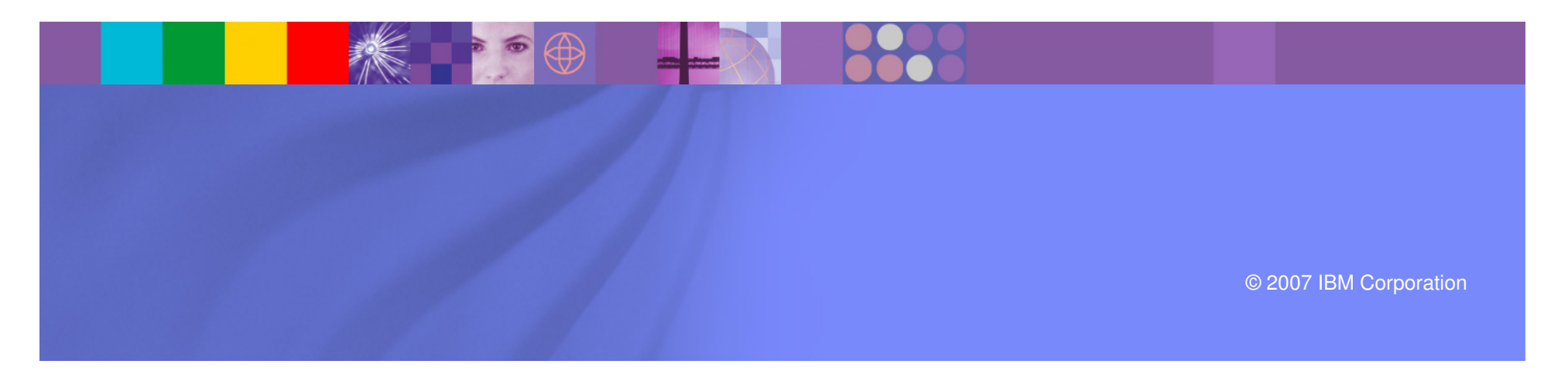

![](_page_53_Picture_1.jpeg)

## **HTTP Export / Import [New]**

- HTTP 1.0 and 1.1
- SSL over HTTP
- **Request/Response invocation** П
- $\mathcal{L}_{\mathcal{A}}$ Static header setting in WID and Admin
- $\mathcal{L}_{\mathcal{A}}$  Dynamic header setting via SMO in mediation modules
- $\mathcal{L}_{\mathcal{A}}$  Binary, XML and SOAP payloads
	- Plus custom data bindings
- Custom HTTP methods in Import
- $\overline{\phantom{a}}$  Specifiable Content and Transfer encodings
- $\mathcal{L}_{\mathcal{A}}$  Endpoint based routing in **Export**

![](_page_53_Picture_93.jpeg)

![](_page_54_Picture_1.jpeg)

## **Generic JMS Export / Import Bindings [New]**

- P. Simplify definition of JMS Export/Import binding
	- For 3<sup>rd</sup>-party JMS 1.1 ASF-compliant providers
		- Oracle AQ, TIBCO, SonicMQ, WebMethods, BEA WebLogic, etc.
	- Avoids Deployment Descriptor editing
	- Automatic setup of WAS Generic JMS resources
		- Manual setup of provider's JMS resources
- $\mathcal{L}_{\mathcal{A}}$  Admin visibility and modification of binding properties
	- $-$  Now available across all JMS and MQ bindings
- $\mathcal{C}$ Dynamic JMS header updates via SMO
- $\mathcal{L}_{\mathcal{A}}$ Works with existing JMS Data Bindings

![](_page_54_Picture_73.jpeg)

![](_page_55_Figure_1.jpeg)

## **WTX Data Bindings [New]**

- **WebSphere Transformation Extender Integration** 
	- Tooled Data Bindings
	- $-$  Semi-structured to Business Object Transformations
- WPS/WESB & WTX
	- WPS/WESB will provide the data bindings
	- $-$  WTX 8.2 must be installed in order to use the data binding
- Exports & Imports
	- $-$  JMS, MQ, HTTP, EIS
	- $-$  Flexible bindings (any data any format)

![](_page_56_Figure_1.jpeg)

#### **WTX Data BindingsAny Business Object, Any Format**

**SCA Module**

![](_page_56_Figure_4.jpeg)

![](_page_57_Picture_0.jpeg)

#### **Mediation Updates**

#### **New and changed mediation primitivesService Message Object Updates**

WebSphere software

![](_page_57_Picture_4.jpeg)

![](_page_58_Picture_1.jpeg)

#### **WESB EnhancementsBO Map Primitive**

- $\mathcal{L}_{\mathcal{A}}$  Enable use of Business Object Maps in Mediation modules
	- An alternative to XSLT transforms
	- Supports relationship based mapping

Setter

Map

![](_page_58_Figure_6.jpeg)

![](_page_59_Figure_1.jpeg)

## **Mediation Flow ComponentType Refinement [New]**

- Ability to assert concrete types for message elements described by 'weak types' such as anyType, anySimpleType or any
- New SetMessageType mediation primitive
	- •Conceptually performs a 'cast' operation on any part of the message
	- • Works with other primitives and XPath support to provide full access to weakly typed message content in mediation flows
	- $\bullet$  Weakly typed content can be visualized, mapped and manipulated as if its structure were fully defined in the original BO definition

![](_page_59_Figure_8.jpeg)

![](_page_60_Picture_1.jpeg)

#### **WESB EnhancementsService Invocation and Retry Primitive**

- –Invokes a target service from within a request or response flow
- $-$  Includes built-in retry capability; retries  $\times$  times in event of failure
- – Can try/retry a list of target endpoints in turn until success
	- • Can exploit multiple endpoints returned from the Endpoint Lookup primitive for this purpose
- Also acts as a building block for aggregating content from more than one –service
- Capability similar to existing Callout, but flow continues inline (no switch –to response flow)
- New context area in the SMO contains invocation request/response body content
- Service A invocation can be asynchronous

![](_page_60_Picture_103.jpeg)

![](_page_60_Figure_12.jpeg)

![](_page_61_Picture_1.jpeg)

## **New: FanOut and FanIn Mediation Primitive**

- $\overline{\phantom{a}}$ Messages can be split for further processing
- $\Box$ Results can be aggregated

![](_page_61_Figure_5.jpeg)

![](_page_62_Picture_1.jpeg)

## **Splitting and Aggregating - details**

- $\mathcal{L}_{\mathcal{A}}$  New FanOut and FanIn primitives
	- FanOut splits an incoming message based upon a repeating element

![](_page_62_Picture_5.jpeg)

– ...or sets up branching paths that are later joined by FanIn

![](_page_62_Picture_7.jpeg)

- Allows composite messages to be split up for individual processing of the parts; and assembly of composite messages
- **Aggregation supported using ServiceInvoke primitive** 
	- Invoke multiple services and combine the results

![](_page_62_Picture_11.jpeg)

![](_page_63_Picture_1.jpeg)

## **WESB Enhancements**

#### **Custom Mediation Primitive**

- $\mathcal{L}_{\mathcal{A}}$  Multiple input and output terminals
- $\blacksquare$ User-defined properties
- $\blacksquare$  Easy access to ESB mediation primitive programming model

 $\mathbb{D}$  Input

だ

operation2 : Interface1

Palette: Top Control Group

> Transformation

Routing

Tracing **Error Handling** 

![](_page_63_Picture_68.jpeg)

![](_page_64_Picture_0.jpeg)

## **ND Topology Configuration**

**Ease of Use Updates**

WebSphere software

![](_page_64_Picture_4.jpeg)

![](_page_65_Picture_1.jpeg)

## **Template-driven ND topology**

- I. Wizard driven approach to configuring your ND topology
	- Install support
	- Administration support
- $\overline{\phantom{a}}$  Three primary roles nodes can play
	- Customer applications
	- WPS/WESB Support applications
	- Messaging (Destinations)

![](_page_65_Figure_10.jpeg)

![](_page_65_Figure_11.jpeg)

![](_page_66_Picture_0.jpeg)

**Summary and Conclusion**

WebSphere software

![](_page_66_Picture_3.jpeg)

![](_page_67_Figure_1.jpeg)

## **Conclusion**

## **Key evolution in 6.1, centering on**

- ▪Consumability
	- both administration and development interfaces
- ▪Completeness of capability
	- **EXADDITIONAL CONNECTIVITY**
	- **EXECUTE: Additional mediation function**
- Continued maturation and evolution

![](_page_68_Picture_1.jpeg)

## **WebSphere ESB for z/OS**

**Built on WebSphere Application Server for an integrated SOA platform**

- Integrates seamlessly with WebSphere platform
- Delivers business-critical qualities of service
- Easily extended to WebSphere Process Server
- Integrated solution for service mediation and hosting

![](_page_68_Picture_8.jpeg)

![](_page_68_Picture_9.jpeg)

 Delivers leadership in SOA standards for service composition, and leverages the embedded messaging and web services engines from WebSphere

![](_page_68_Picture_11.jpeg)

 Integrates everything with WebSphere Adapters for enterprise applications, the breadth of the WebSphere ecosystem, and support for standard protocols

![](_page_68_Picture_13.jpeg)

 Optimized for standard XML and web services formats, with basic support for other common formats

![](_page_68_Picture_15.jpeg)

 Provides business visibility with embedded event engine for Business Activity Monitoring solutions